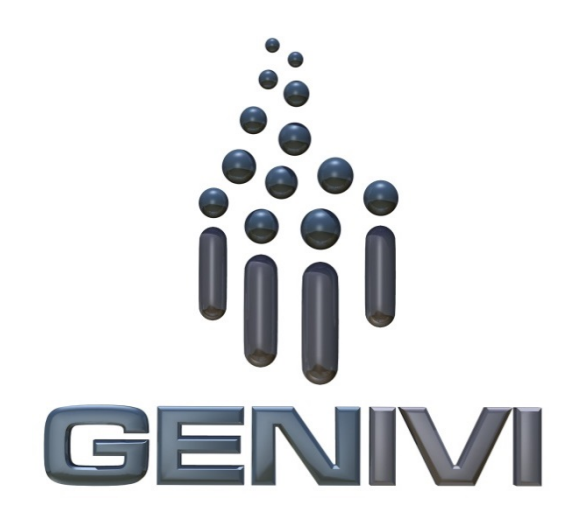

# **GENIVI Alliance**

# GENIVI Document CS00065 3

# MapViewer 4

5Component Specification

# Accepted Version 5.0.0 6

**21-02-2018** 7

**Sponsored by:** 8 GENIVI Alliance 9

10true

1

2

11Accepted

12Abstract: 13This document provides the Component Specification for the MapViewer

14Keywords: 15Navigation, MapViewer

Y2013GENIVI Alliance. 1 2400 Camino Ramon, Suite 375, San Ramon, CA 94583, USA 2 http://www.genivi.orgY 3

Page 2

## 2

This work is licensed under a Creative Commons Attribution-ShareAlike 4.0 International 1 2License.Copyright © 2018, trueBMW Car IT GmbH, Continental Automotive GmbH, PCA Peugeot Citroën, XS Embedded GmbH, TomTom International B.V., Alpine Electronics R&D Europe GmbH, AISIN AW CO.LTD. 3

4

All rights reserved. 5

6The information within this document is the property of the true and its use and disclosure are restricted. Elements of GENIVI Alliance specifications may be subject to third party intellectual property rights, including without limitation, pat-7 8ent, copyright or trademark rights (and such third parties may or may not be members of GENIVI Alliance). GENIVI Alli-9ance true not responsible and shall not be held responsible in any manner for identifying, failing to identify, or for securing 10proper access to or use of, any or all such third party intellectual property rights.true

- $11\ldots$
- 12
- 13
- 14
- 15
- 

16

17GENIVI and the GENIVI Logo are trademarks of GENIVI Alliance in the U.S. and/or other countries. Other company, 18brand and product names referred to in this document may be trademarks that are claimed as the property of their respective 19owners.

20trueThis work is licensed under a Creative Commons Attribution-ShareAlike 4.0 International License.

21http://creativecommons.org/licenses/by-sa/4.0

22

23

24The above notice and this paragraph must be included on all copies of this document that are made.

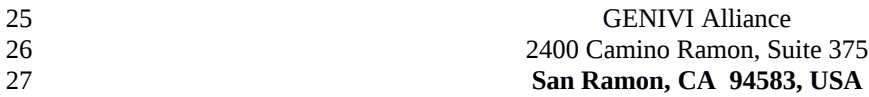

Page 3

## **Table of contents**

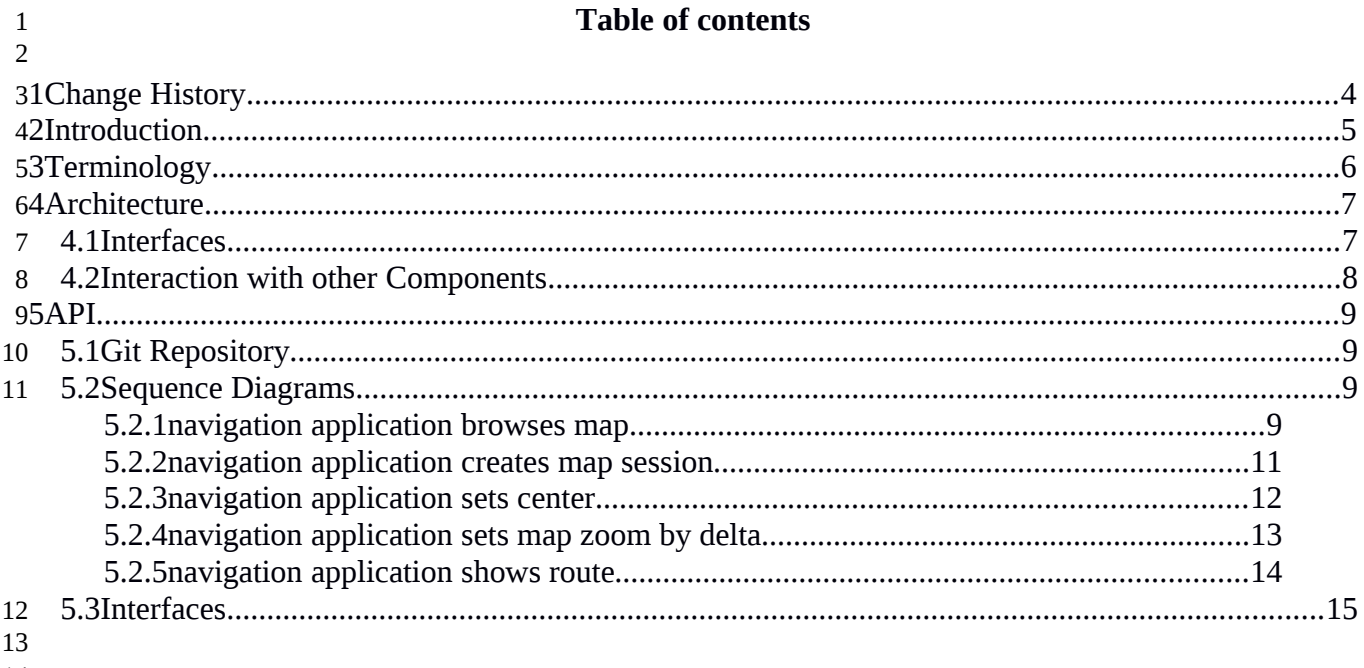

## 14

Page 4

# <span id="page-3-0"></span>**1 Change History** 1

2

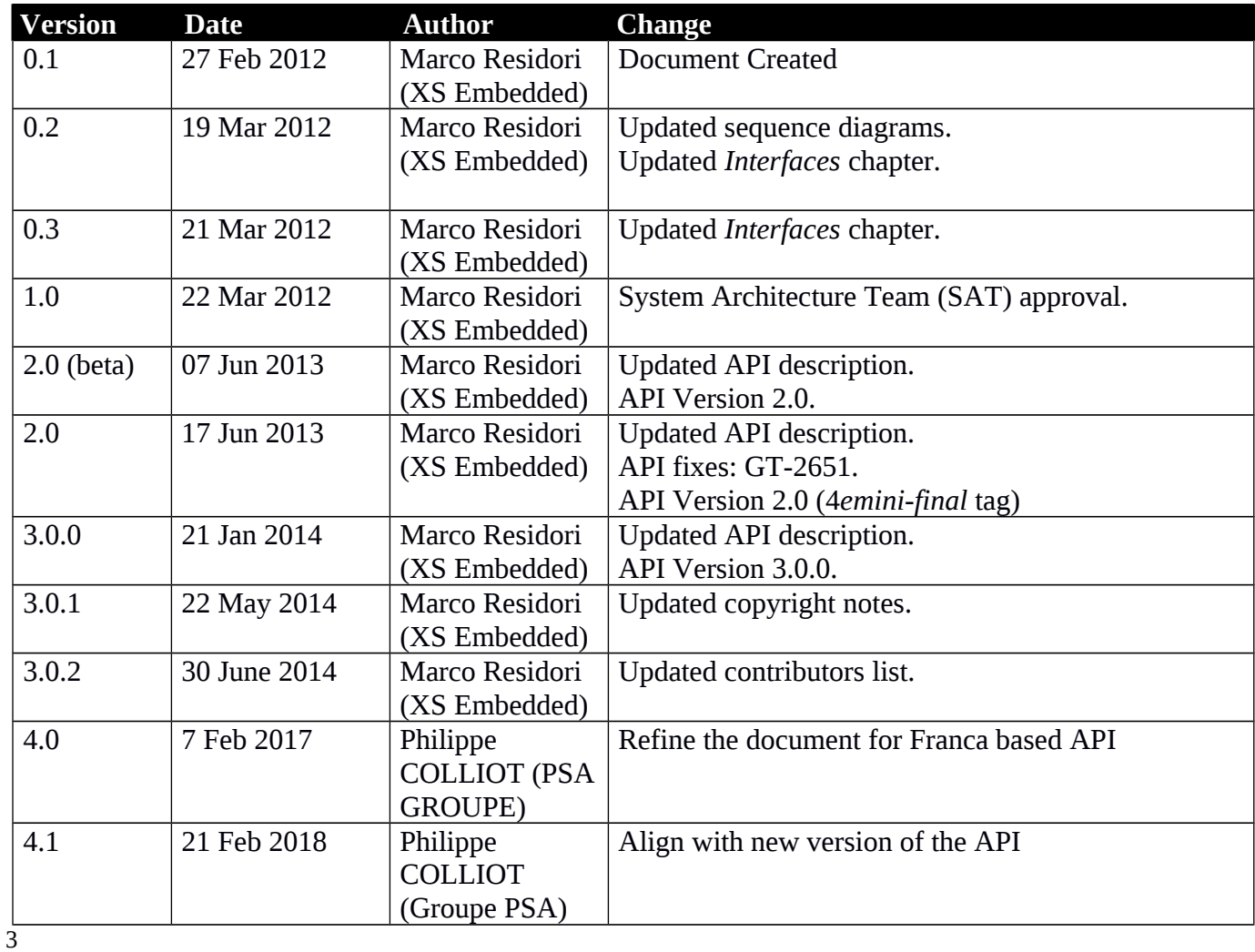

Y2013 YThis work is licensed under a Creative Commons Attribution-ShareAlike 4.0 International License.For GENIVI Members only.

Page 5

# <span id="page-4-0"></span>**2 Introduction** 1

This document describes the MapViewer API. 2

Page 6

# <span id="page-5-0"></span>**3 Terminology** 1

## 2

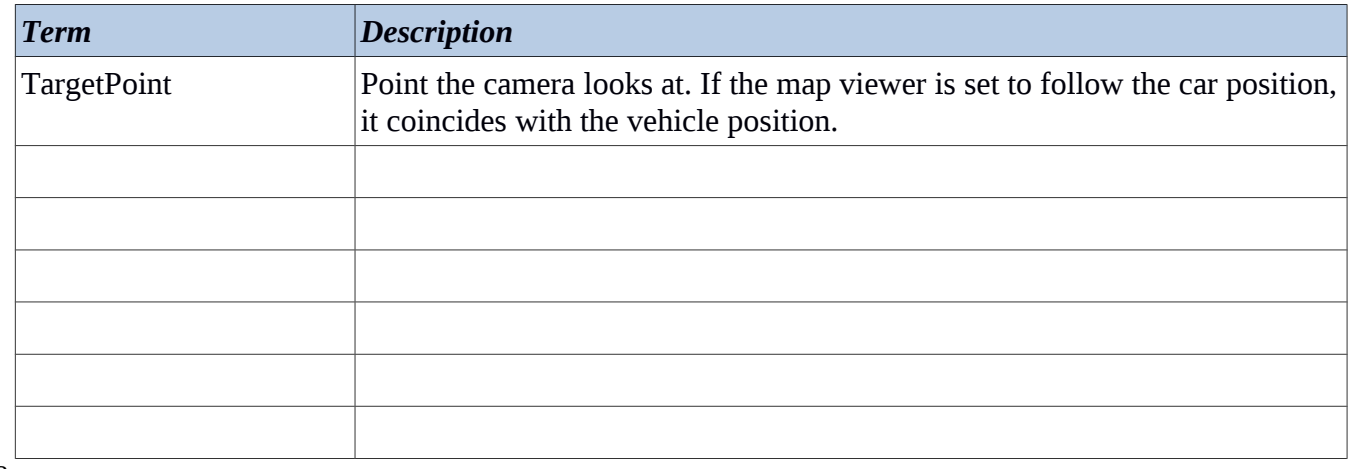

 $2^{\overline{}}$ 

## <span id="page-6-0"></span>**4 Architecture** 1

## <span id="page-6-1"></span>*4.1 Interfaces* 2

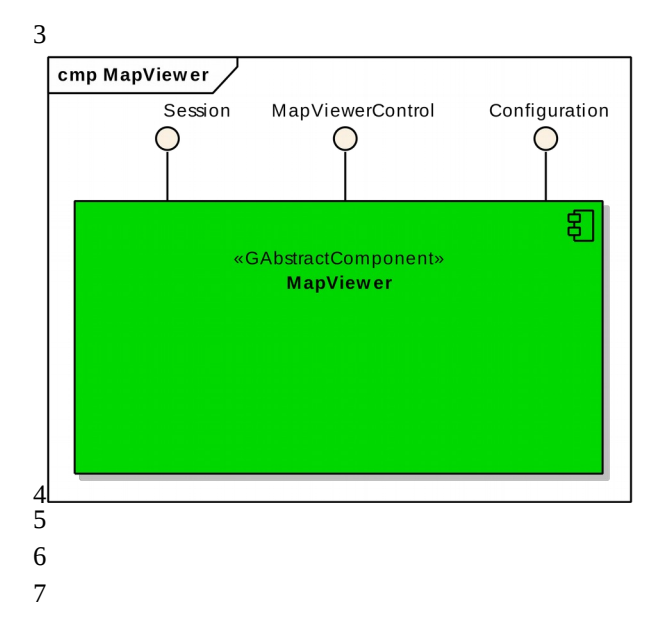

Y2013 YThis work is licensed under a Creative Commons Attribution-ShareAlike 4.0 International License.For GENIVI Members only. Page 7

Page 8

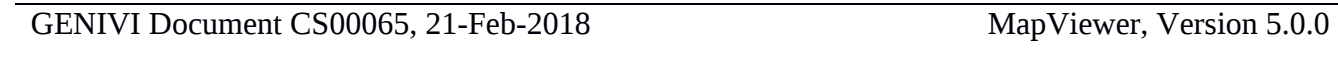

 

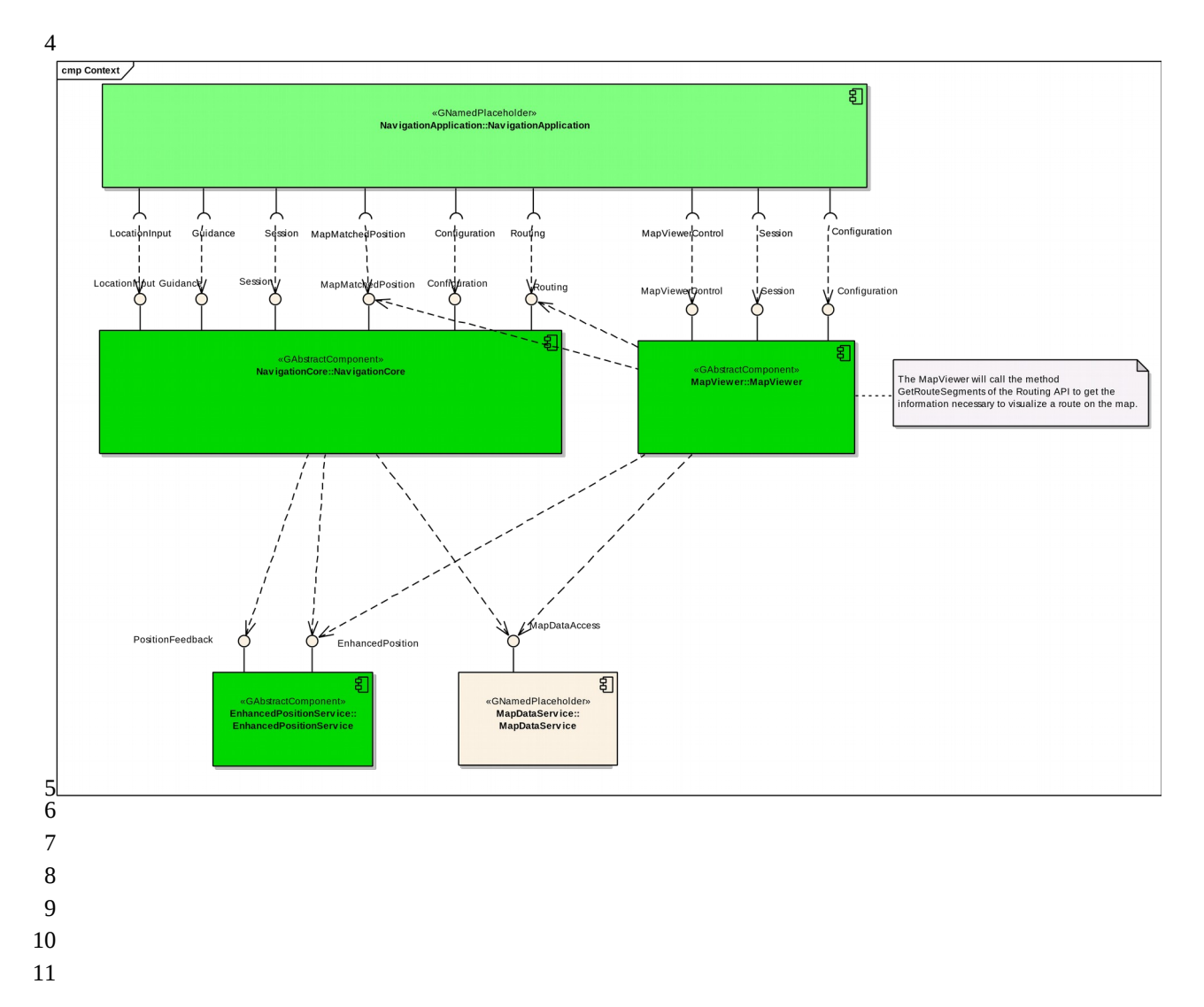

## <span id="page-7-0"></span>*4.2 Interaction with other Components*

Y2013 YThis work is licensed under a Creative Commons Attribution-ShareAlike 4.0 International License.For GENIVI Members only.

 $2^{\overline{}}$ 

Page 9

# <span id="page-8-0"></span>**5 API**

## <span id="page-8-1"></span>*5.1 Git Repository*

The MapViewer interfaces can be found in the GENIVI Git repository at: <https://github.com/GENIVI/navigation/tree/master/api/franca/navigation/mapviewer> 

## <span id="page-8-2"></span>*5.2 Sequence Diagrams*

## <span id="page-8-3"></span>**5.2.1 navigation application browses map**

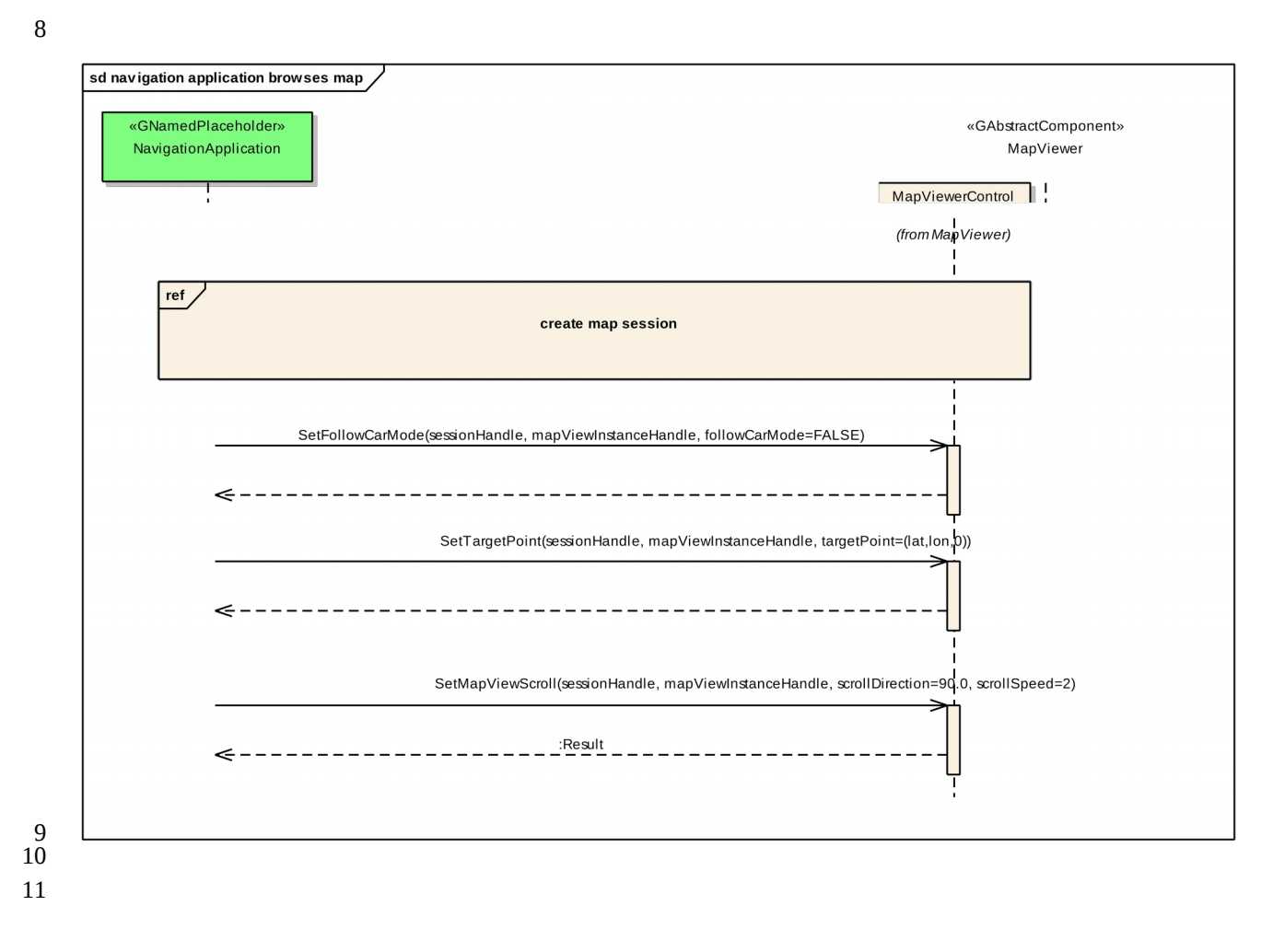

Y2013 YThis work is licensed under a Creative Commons Attribution-ShareAlike 4.0 International License.For GENIVI Members only.

## <span id="page-9-0"></span>**5.2.2 navigation application creates map session**

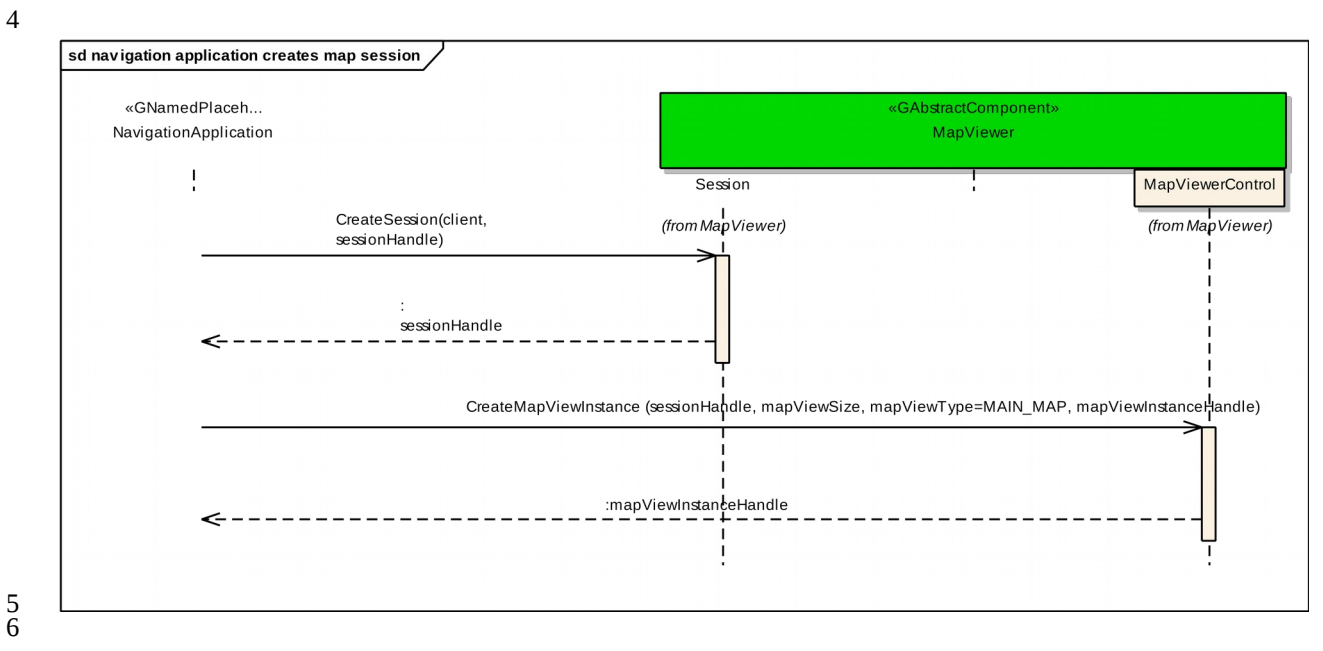

## **5.2.3 navigation application sets center**

## 

<span id="page-10-0"></span>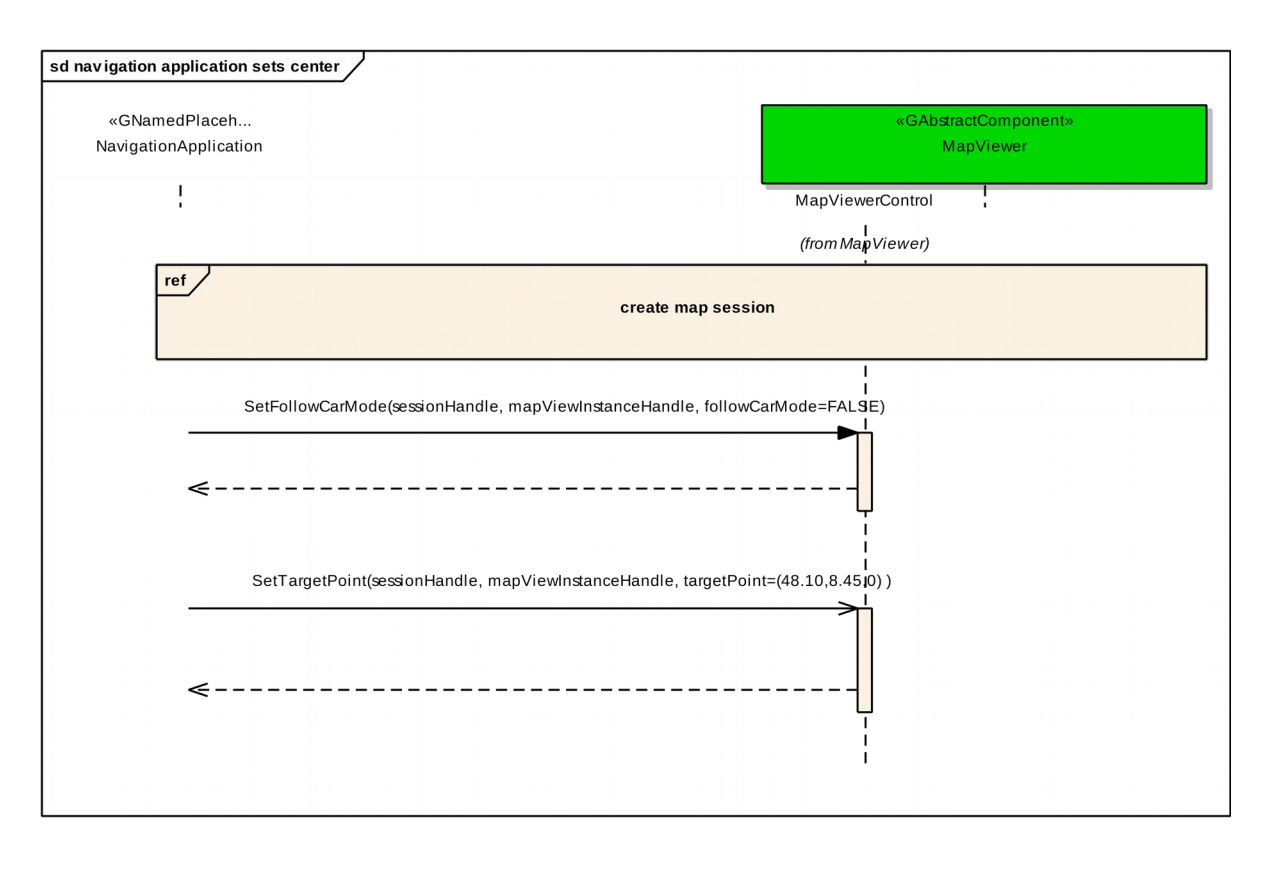

## <span id="page-11-0"></span>**5.2.4 navigation application sets map zoom by delta**

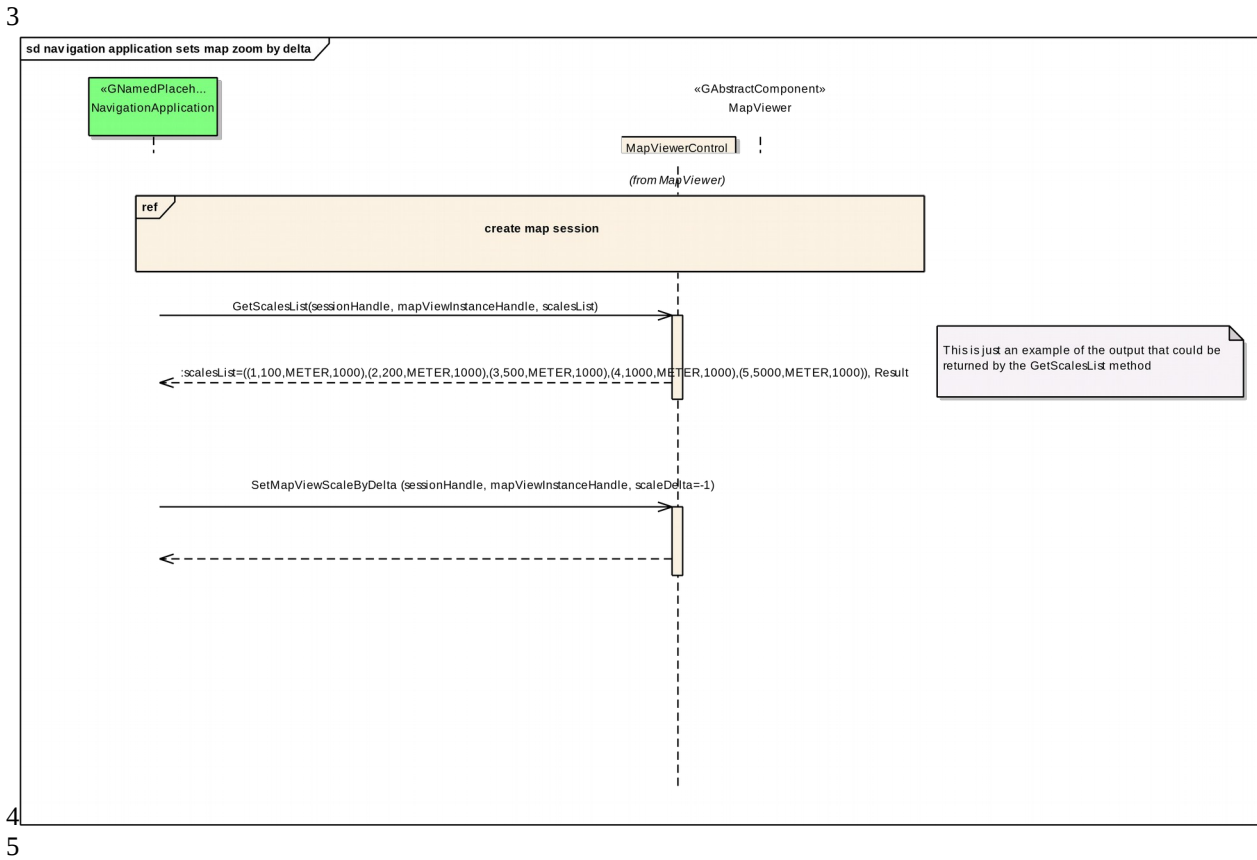

## <span id="page-12-0"></span>**5.2.5 navigation application shows route**

## 

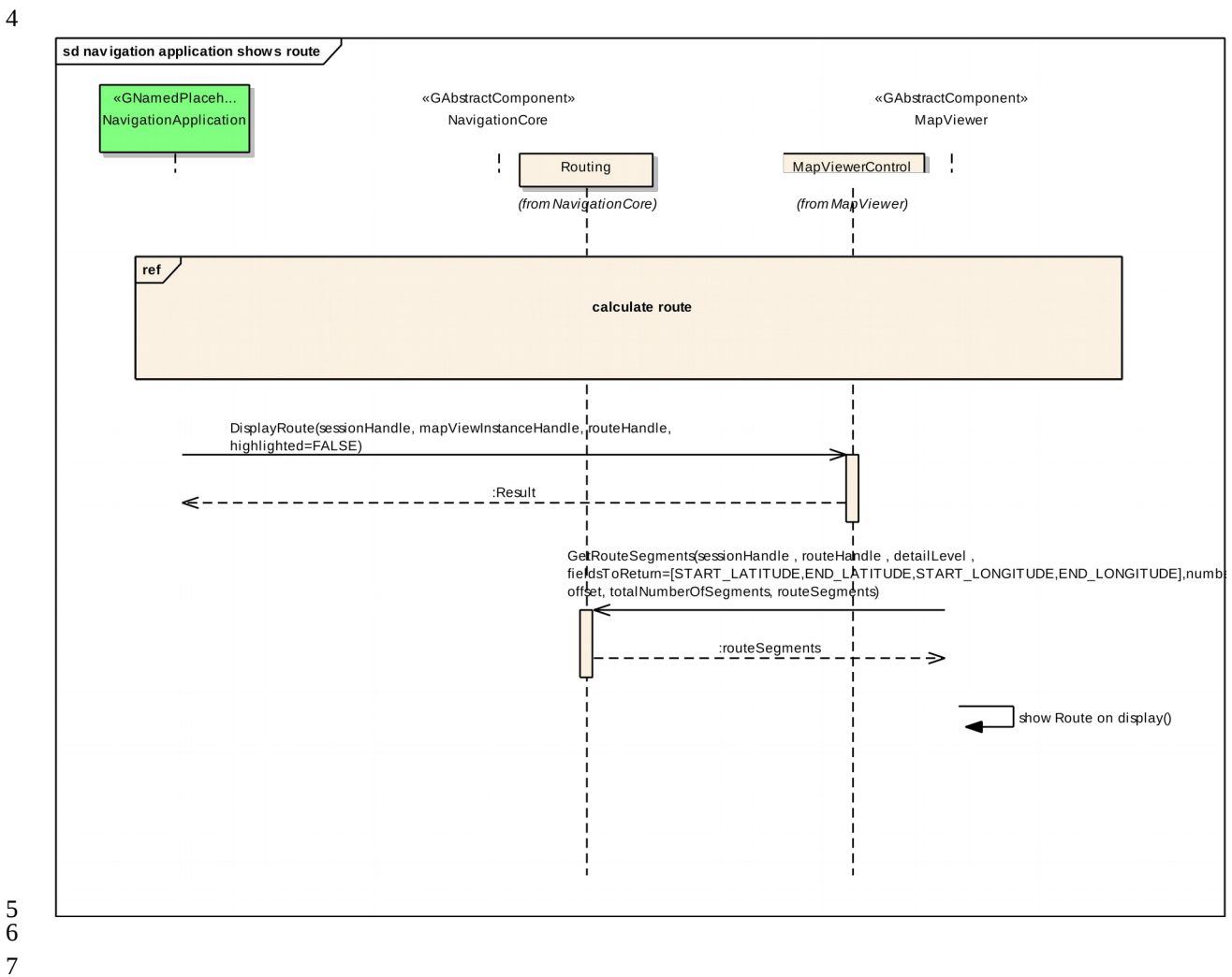

## <span id="page-13-0"></span>*5.3 Interfaces* 1

5.4 The following pages describe the interfaces of the MapViewer API.  $25.4$ 

3

4

Y2013 YThis work is licensed under a Creative Commons Attribution-ShareAlike 4.0 International License.For GENIVI Members only. Page 14

MapViewer

Generated by Doxygen 1.8.13

## **Contents**

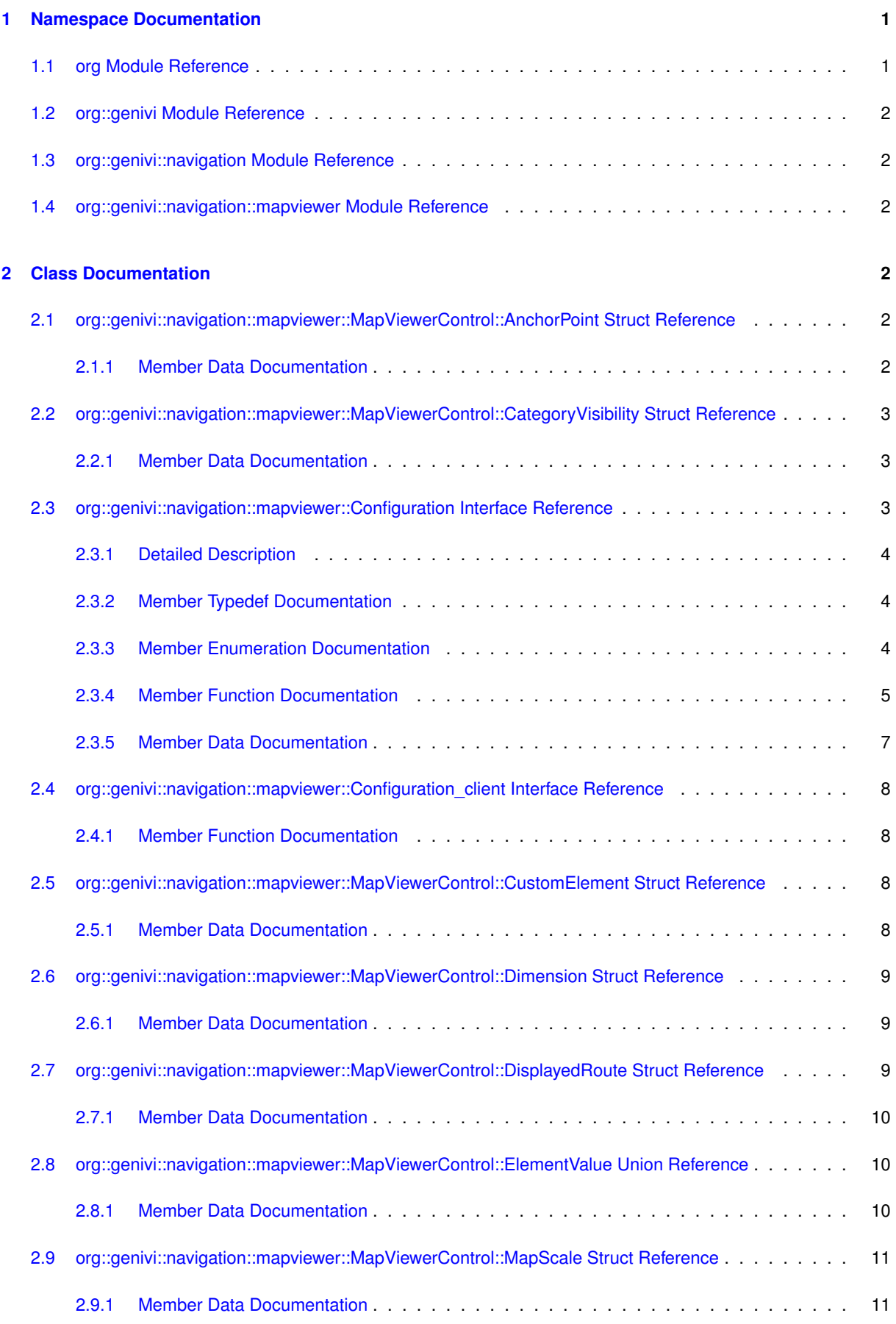

<span id="page-16-3"></span>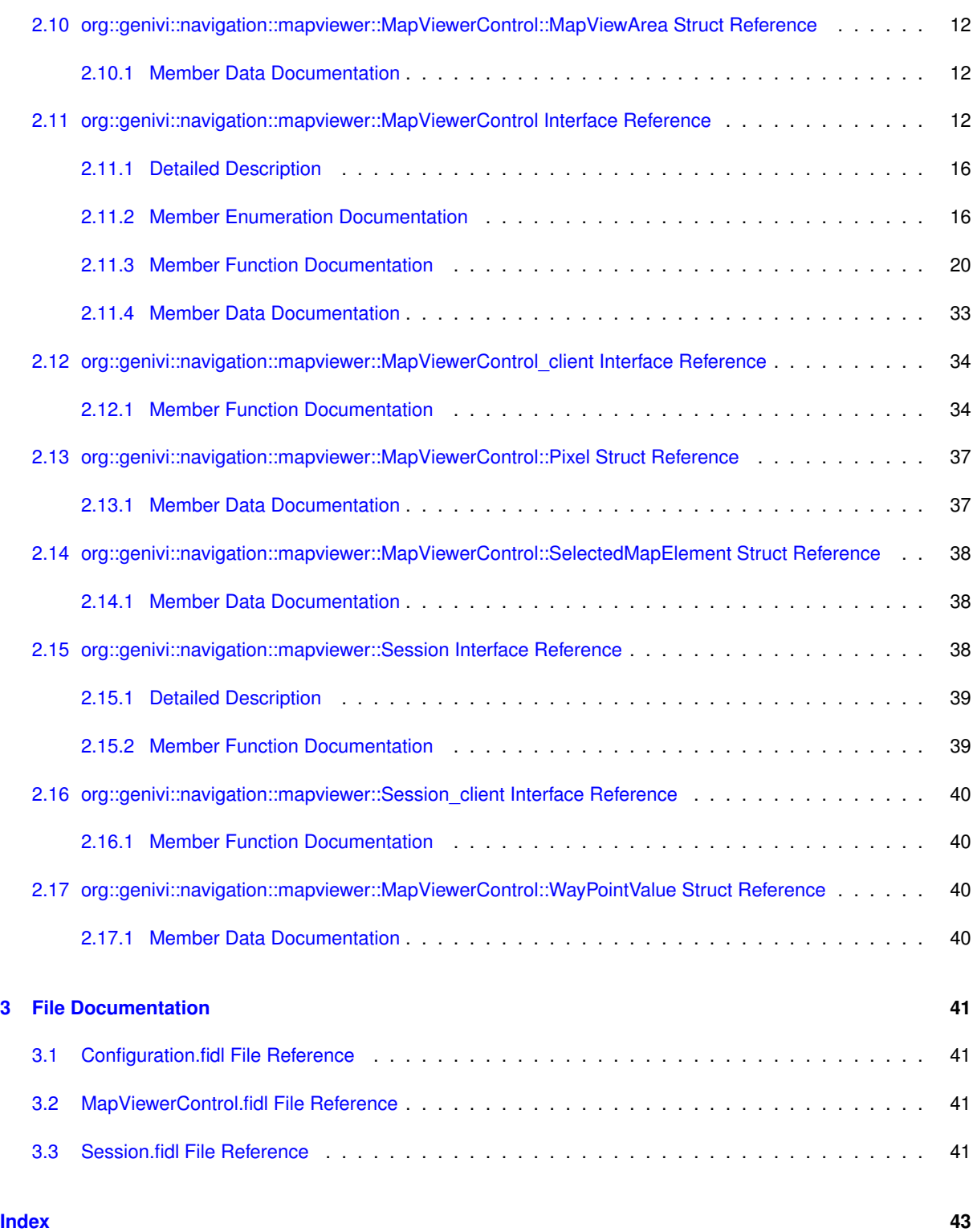

## <span id="page-16-0"></span>**1 Namespace Documentation**

## <span id="page-16-1"></span>**1.1 org Module Reference**

**Modules**

<span id="page-16-2"></span>• [genivi](#page-16-2)

## <span id="page-17-11"></span><span id="page-17-0"></span>**1.2 org::genivi Module Reference**

**Modules**

- [navigation](#page-17-6)
- <span id="page-17-6"></span><span id="page-17-1"></span>**1.3 org::genivi::navigation Module Reference**

**Modules**

- module [mapviewer](#page-17-7)
- <span id="page-17-7"></span><span id="page-17-2"></span>**1.4 org::genivi::navigation::mapviewer Module Reference**

**Classes**

- interface [Configuration](#page-18-3)
- interface Configuration client
- interface [MapViewerControl](#page-27-3)
- interface [MapViewerControl\\_client](#page-48-1)
- interface [Session](#page-53-3)
- interface [Session\\_client](#page-54-2)

## <span id="page-17-3"></span>**2 Class Documentation**

<span id="page-17-4"></span>**2.1 org::genivi::navigation::mapviewer::MapViewerControl::AnchorPoint Struct Reference**

**Public Attributes**

- Int16 [x](#page-17-8)
- Int16 [y](#page-17-9)

## <span id="page-17-8"></span><span id="page-17-5"></span>**2.1.1 Member Data Documentation**

## **2.1.1.1 x**

<span id="page-17-9"></span>Int16 org::genivi::navigation::mapviewer::MapViewerControl::AnchorPoint::x

## **2.1.1.2 y**

Int16 org::genivi::navigation::mapviewer::MapViewerControl::AnchorPoint::y

The documentation for this struct was generated from the following file:

<span id="page-17-10"></span>• [MapViewerControl.fidl](#page-56-4)

## <span id="page-18-8"></span><span id="page-18-0"></span>**2.2 org::genivi::navigation::mapviewer::MapViewerControl::CategoryVisibility Struct Reference**

**Public Attributes**

- CategoryID [poiCategoryId](#page-18-4)
- Boolean [visible](#page-18-5)
- UInt8 [minScaleID](#page-18-6)
- UInt8 [maxScaleID](#page-18-7)

## <span id="page-18-7"></span><span id="page-18-1"></span>**2.2.1 Member Data Documentation**

#### **2.2.1.1 maxScaleID**

<span id="page-18-6"></span>UInt8 org::genivi::navigation::mapviewer::MapViewerControl::CategoryVisibility::maxScaleID

### **2.2.1.2 minScaleID**

<span id="page-18-4"></span>UInt8 org::genivi::navigation::mapviewer::MapViewerControl::CategoryVisibility::minScaleID

#### **2.2.1.3 poiCategoryId**

<span id="page-18-5"></span>CategoryID org::genivi::navigation::mapviewer::MapViewerControl::CategoryVisibility::poi←- CategoryId

## **2.2.1.4 visible**

Boolean org::genivi::navigation::mapviewer::MapViewerControl::CategoryVisibility::visible

## The documentation for this struct was generated from the following file:

• [MapViewerControl.fidl](#page-56-4)

## <span id="page-18-3"></span><span id="page-18-2"></span>**2.3 org::genivi::navigation::mapviewer::Configuration Interface Reference**

#### **Public Types**

- enum [Settings](#page-20-1) : BasicEnum { [UNITS\\_OF\\_MEASUREMENT](#page-20-2) = 48, [LOCALE](#page-20-3) = 37, [TIME\\_FORMAT](#page-20-4) = 3, [CO](#page-20-5)← [ORDINATES\\_FORMAT](#page-20-5) = 6 }
- enum [UnitsOfMeasurementAttribute](#page-20-6) : BasicEnum { [LENGTH](#page-20-7) = 49 }
- enum [UnitsOfMeasurementValue](#page-20-8) {  $METER = 50$  $METER = 50$ ,  $MILE = 51$  $MILE = 51$ ,  $KM = 52$  $KM = 52$ ,  $YARD = 53$  $YARD = 53$ ,  $FOOT = 54$  $FOOT = 54$
- enum [CoordinatesFormat](#page-19-3) { [INVALID](#page-19-4) = 0, [DEGREES](#page-19-5) = 7, [MINUTES](#page-19-6) = 8, [SECONDS](#page-19-7) = 9 }
- typedef [UnitsOfMeasurementValue](#page-20-8) [ ] [UnitsOfMeasurementListValue](#page-19-8)

## <span id="page-19-9"></span>**Public Member Functions**

- void [getVersion](#page-21-0) (out Version version)
- void [setLocale](#page-22-1) (in String languageCode, in String countryCode, in String scriptCode)
- void [getLocale](#page-20-14) (out String languageCode, out String countryCode, out String scriptCode)
- void [getSupportedLocales](#page-21-1) (out Locale localeList)
- void [setTimeFormat](#page-22-2) (in TimeFormat format)
- void [getTimeFormat](#page-21-2) (out TimeFormat format)
- void [getSupportedTimeFormats](#page-21-3) (out TimeFormat timeFormatList)
- void [setCoordinatesFormat](#page-22-3) (in [CoordinatesFormat](#page-19-3) coordinatesFormat)
- void [getCoordinatesFormat](#page-20-15) (out [CoordinatesFormat](#page-19-3) coordinatesFormat)
- void [getSupportedCoordinatesFormat](#page-21-4) (out [CoordinatesFormat](#page-19-3) coordinatesFormatList)
- void [setUnitsOfMeasurement](#page-22-4) (in UnitsOfMeasurement unitsOfMeasurement)
- void [getUnitsOfMeasurement](#page-21-5) (out UnitsOfMeasurement unitsOfMeasurement)
- void [getSupportedUnitsOfMeasurement](#page-21-6) (out UnitsOfMeasurementList unitsOfMeasurementList)

## **Public Attributes**

- map UnitsOfMeasurement [UnitsOfMeasurementAttribute](#page-22-5) =>[UnitsOfMeasurementValue](#page-20-8)
- map UnitsOfMeasurementList [UnitsOfMeasurementAttribute](#page-22-6) =>[UnitsOfMeasurementListValue](#page-19-8)

#### <span id="page-19-0"></span>**2.3.1 Detailed Description**

#comment : This interface offers methods that implement the map viewer configuration functionality of a navigation system.

### <span id="page-19-8"></span><span id="page-19-1"></span>**2.3.2 Member Typedef Documentation**

## **2.3.2.1 UnitsOfMeasurementListValue**

typedef [UnitsOfMeasurementValue](#page-20-8) [ ] [org::genivi::navigation::mapviewer::Configuration::Units](#page-19-8)←- [OfMeasurementListValue](#page-19-8)

#### <span id="page-19-3"></span><span id="page-19-2"></span>**2.3.3 Member Enumeration Documentation**

## **2.3.3.1 CoordinatesFormat**

enum [org::genivi::navigation::mapviewer::Configuration::CoordinatesFormat](#page-19-3)

#### **Enumerator**

<span id="page-19-7"></span><span id="page-19-6"></span><span id="page-19-5"></span><span id="page-19-4"></span>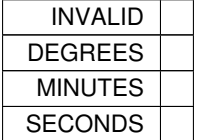

## <span id="page-20-16"></span><span id="page-20-1"></span>**2.3.3.2 Settings**

enum [org::genivi::navigation::mapviewer::Configuration::Settings](#page-20-1) : BasicEnum

**Enumerator**

<span id="page-20-5"></span><span id="page-20-4"></span><span id="page-20-3"></span><span id="page-20-2"></span>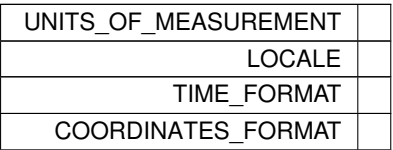

#### <span id="page-20-6"></span>**2.3.3.3 UnitsOfMeasurementAttribute**

enum [org::genivi::navigation::mapviewer::Configuration::UnitsOfMeasurementAttribute](#page-20-6) : Basic← Enum

## **Enumerator**

<span id="page-20-7"></span>LENGTH

#### <span id="page-20-8"></span>**2.3.3.4 UnitsOfMeasurementValue**

enum [org::genivi::navigation::mapviewer::Configuration::UnitsOfMeasurementValue](#page-20-8)

**Enumerator**

<span id="page-20-13"></span><span id="page-20-12"></span><span id="page-20-11"></span><span id="page-20-10"></span><span id="page-20-9"></span>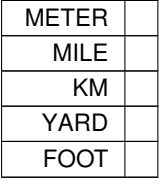

## <span id="page-20-15"></span><span id="page-20-0"></span>**2.3.4 Member Function Documentation**

## **2.3.4.1 getCoordinatesFormat()**

void org::genivi::navigation::mapviewer::Configuration::getCoordinatesFormat ( out [CoordinatesFormat](#page-19-3) coordinatesFormat )

<span id="page-20-14"></span>#comment : Get the coordinates format .

## <span id="page-21-7"></span>**2.3.4.2 getLocale()**

```
void org::genivi::navigation::mapviewer::Configuration::getLocale (
            out String languageCode,
            out String countryCode,
             out String scriptCode )
```
<span id="page-21-4"></span>#comment : Get the current language set .

#### **2.3.4.3 getSupportedCoordinatesFormat()**

```
void org::genivi::navigation::mapviewer::Configuration::getSupportedCoordinatesFormat (
             out CoordinatesFormat coordinatesFormatList )
```
<span id="page-21-1"></span>#comment : Get the supported set of coordinates format .

## **2.3.4.4 getSupportedLocales()**

```
void org::genivi::navigation::mapviewer::Configuration::getSupportedLocales (
            out Locale localeList )
```
## <span id="page-21-3"></span>#comment : Get the supported set of locales .

#### **2.3.4.5 getSupportedTimeFormats()**

```
void org::genivi::navigation::mapviewer::Configuration::getSupportedTimeFormats (
             out TimeFormat timeFormatList )
```
<span id="page-21-6"></span>#comment : Get the supported set of time format .

## **2.3.4.6 getSupportedUnitsOfMeasurement()**

void org::genivi::navigation::mapviewer::Configuration::getSupportedUnitsOfMeasurement ( out UnitsOfMeasurementList unitsOfMeasurementList )

## <span id="page-21-2"></span>#comment : Get the supported set of units of measurement .

### **2.3.4.7 getTimeFormat()**

```
void org::genivi::navigation::mapviewer::Configuration::getTimeFormat (
            out TimeFormat format )
```
## <span id="page-21-5"></span>#comment : Get the current time format .

## **2.3.4.8 getUnitsOfMeasurement()**

void org::genivi::navigation::mapviewer::Configuration::getUnitsOfMeasurement ( out UnitsOfMeasurement unitsOfMeasurement )

## <span id="page-21-0"></span>#comment : Get the units of measurement .

## <span id="page-22-7"></span>**2.3.4.9 getVersion()**

```
void org::genivi::navigation::mapviewer::Configuration::getVersion (
            out Version version )
```
<span id="page-22-3"></span>#comment : This method returns the API version .

```
2.3.4.10 setCoordinatesFormat()
```
void org::genivi::navigation::mapviewer::Configuration::setCoordinatesFormat ( in [CoordinatesFormat](#page-19-3) coordinatesFormat )

<span id="page-22-1"></span>#comment : Set the coordinates format.

## **2.3.4.11 setLocale()**

```
void org::genivi::navigation::mapviewer::Configuration::setLocale (
             in String languageCode,
             in String countryCode,
             in String scriptCode )
```
<span id="page-22-2"></span>#comment : Set the current language set. If the language is not supported, the default details will be returned in the native language.

#### **2.3.4.12 setTimeFormat()**

```
void org::genivi::navigation::mapviewer::Configuration::setTimeFormat (
            in TimeFormat format )
```
<span id="page-22-4"></span>#comment : Set the time format.

## **2.3.4.13 setUnitsOfMeasurement()**

void org::genivi::navigation::mapviewer::Configuration::setUnitsOfMeasurement ( in UnitsOfMeasurement unitsOfMeasurement )

#comment : Set the units of measurement .

<span id="page-22-5"></span><span id="page-22-0"></span>**2.3.5 Member Data Documentation**

**2.3.5.1 UnitsOfMeasurementAttribute** [1/2]

<span id="page-22-6"></span>map\_UnitsOfMeasurement [org::genivi::navigation::mapviewer::Configuration::UnitsOfMeasurement](#page-20-6)←- [Attribute](#page-20-6) =>[UnitsOfMeasurementValue](#page-20-8)

#### <span id="page-23-9"></span>**2.3.5.2 UnitsOfMeasurementAttribute** [2/2]

map\_UnitsOfMeasurementList [org::genivi::navigation::mapviewer::Configuration::UnitsOfMeasuremen](#page-20-6)t←- [Attribute](#page-20-6) =>[UnitsOfMeasurementListValue](#page-19-8)

The documentation for this interface was generated from the following file:

- [Configuration.fidl](#page-56-1)
- <span id="page-23-4"></span><span id="page-23-0"></span>**2.4 org::genivi::navigation::mapviewer::Configuration\_client Interface Reference**

## **Public Member Functions**

• void [configurationChanged](#page-23-5) (in Settings changedSettings)

<span id="page-23-5"></span><span id="page-23-1"></span>**2.4.1 Member Function Documentation**

## **2.4.1.1 configurationChanged()**

```
void org::genivi::navigation::mapviewer::Configuration_client::configurationChanged (
            in Settings changedSettings )
```
broadcast #comment : ConfigurationChanged = This signal is sent to the clients when one or more configuration settings changes

The documentation for this interface was generated from the following file:

• [Configuration.fidl](#page-56-1)

## <span id="page-23-8"></span><span id="page-23-2"></span>**2.5 org::genivi::navigation::mapviewer::MapViewerControl::CustomElement Struct Reference**

**Public Attributes**

- String [name](#page-24-3)
- String [iconUri](#page-24-4)
- Coordinate2D [coordinate](#page-23-6)
- [AnchorPoint](#page-17-4) [elem4](#page-23-7)

#### <span id="page-23-6"></span><span id="page-23-3"></span>**2.5.1 Member Data Documentation**

## **2.5.1.1 coordinate**

<span id="page-23-7"></span>Coordinate2D org::genivi::navigation::mapviewer::MapViewerControl::CustomElement::coordinate

## <span id="page-24-9"></span>**2.5.1.2 elem4**

<span id="page-24-4"></span>[AnchorPoint](#page-17-4) org::genivi::navigation::mapviewer::MapViewerControl::CustomElement::elem4

#### **2.5.1.3 iconUri**

<span id="page-24-3"></span>String org::genivi::navigation::mapviewer::MapViewerControl::CustomElement::iconUri

#### **2.5.1.4 name**

String org::genivi::navigation::mapviewer::MapViewerControl::CustomElement::name

## The documentation for this struct was generated from the following file:

• [MapViewerControl.fidl](#page-56-4)

## <span id="page-24-7"></span><span id="page-24-0"></span>**2.6 org::genivi::navigation::mapviewer::MapViewerControl::Dimension Struct Reference**

## **Public Attributes**

- UInt16 [horizontalSize](#page-24-5)
- UInt16 [verticalSize](#page-24-6)

#### <span id="page-24-5"></span><span id="page-24-1"></span>**2.6.1 Member Data Documentation**

## **2.6.1.1 horizontalSize**

<span id="page-24-6"></span>UInt16 org::genivi::navigation::mapviewer::MapViewerControl::Dimension::horizontalSize

## **2.6.1.2 verticalSize**

UInt16 org::genivi::navigation::mapviewer::MapViewerControl::Dimension::verticalSize

The documentation for this struct was generated from the following file:

- [MapViewerControl.fidl](#page-56-4)
- <span id="page-24-8"></span><span id="page-24-2"></span>**2.7 org::genivi::navigation::mapviewer::MapViewerControl::DisplayedRoute Struct Reference**

**Public Attributes**

- [Handle](#page-48-2) [routeHandle](#page-25-3)
- Boolean [highlighted](#page-25-4)

## <span id="page-25-10"></span><span id="page-25-4"></span><span id="page-25-0"></span>**2.7.1 Member Data Documentation**

## **2.7.1.1 highlighted**

<span id="page-25-3"></span>Boolean org::genivi::navigation::mapviewer::MapViewerControl::DisplayedRoute::highlighted

## **2.7.1.2 routeHandle**

[Handle](#page-48-2) org::genivi::navigation::mapviewer::MapViewerControl::DisplayedRoute::routeHandle

## The documentation for this struct was generated from the following file:

• [MapViewerControl.fidl](#page-56-4)

## <span id="page-25-9"></span><span id="page-25-1"></span>**2.8 org::genivi::navigation::mapviewer::MapViewerControl::ElementValue Union Reference**

## **Public Attributes**

- Int32 [trafficIncident](#page-25-5)
- [Handle](#page-48-2) [handle](#page-25-6)
- [CustomElement](#page-23-8) [element](#page-25-7)
- [WayPointValue](#page-55-4) [wayPointValue](#page-25-8)

## <span id="page-25-7"></span><span id="page-25-2"></span>**2.8.1 Member Data Documentation**

#### **2.8.1.1 element**

<span id="page-25-6"></span>[CustomElement](#page-23-8) org::genivi::navigation::mapviewer::MapViewerControl::ElementValue::element

## **2.8.1.2 handle**

<span id="page-25-5"></span>[Handle](#page-48-2) org::genivi::navigation::mapviewer::MapViewerControl::ElementValue::handle

## **2.8.1.3 trafficIncident**

<span id="page-25-8"></span>Int32 org::genivi::navigation::mapviewer::MapViewerControl::ElementValue::trafficIncident

## <span id="page-26-8"></span>**2.8.1.4 wayPointValue**

[WayPointValue](#page-55-4) org::genivi::navigation::mapviewer::MapViewerControl::ElementValue::wayPoint←- Value

The documentation for this union was generated from the following file:

<span id="page-26-6"></span>• [MapViewerControl.fidl](#page-56-4)

## <span id="page-26-0"></span>**2.9 org::genivi::navigation::mapviewer::MapViewerControl::MapScale Struct Reference**

**Public Attributes**

- UInt8 [scaleId](#page-26-2)
- UInt16 [scaleValue](#page-26-3)
- [MapScaleUnit](#page-33-0) [unit](#page-26-4)
- UInt32 [millimetersPerPixel](#page-26-5)

## <span id="page-26-5"></span><span id="page-26-1"></span>**2.9.1 Member Data Documentation**

## **2.9.1.1 millimetersPerPixel**

<span id="page-26-2"></span>UInt32 org::genivi::navigation::mapviewer::MapViewerControl::MapScale::millimetersPerPixel

## **2.9.1.2 scaleId**

<span id="page-26-3"></span>UInt8 org::genivi::navigation::mapviewer::MapViewerControl::MapScale::scaleId

#### **2.9.1.3 scaleValue**

<span id="page-26-4"></span>UInt16 org::genivi::navigation::mapviewer::MapViewerControl::MapScale::scaleValue

#### **2.9.1.4 unit**

[MapScaleUnit](#page-33-0) org::genivi::navigation::mapviewer::MapViewerControl::MapScale::unit

The documentation for this struct was generated from the following file:

<span id="page-26-7"></span>• [MapViewerControl.fidl](#page-56-4)

## <span id="page-27-8"></span><span id="page-27-0"></span>**2.10 org::genivi::navigation::mapviewer::MapViewerControl::MapViewArea Struct Reference**

## **Public Attributes**

- Double [left](#page-27-4)
- Double [right](#page-27-5)
- Double [top](#page-27-6)
- Double [bottom](#page-27-7)

## <span id="page-27-7"></span><span id="page-27-1"></span>**2.10.1 Member Data Documentation**

## **2.10.1.1 bottom**

<span id="page-27-4"></span>Double org::genivi::navigation::mapviewer::MapViewerControl::MapViewArea::bottom

## **2.10.1.2 left**

<span id="page-27-5"></span>Double org::genivi::navigation::mapviewer::MapViewerControl::MapViewArea::left

#### **2.10.1.3 right**

<span id="page-27-6"></span>Double org::genivi::navigation::mapviewer::MapViewerControl::MapViewArea::right

## **2.10.1.4 top**

Double org::genivi::navigation::mapviewer::MapViewerControl::MapViewArea::top

The documentation for this struct was generated from the following file:

• [MapViewerControl.fidl](#page-56-4)

<span id="page-27-3"></span><span id="page-27-2"></span>**2.11 org::genivi::navigation::mapviewer::MapViewerControl Interface Reference**

#### **Classes**

- struct [AnchorPoint](#page-17-4)
- struct [CategoryVisibility](#page-17-10)
- struct [CustomElement](#page-23-8)
- struct [Dimension](#page-24-7)
- struct [DisplayedRoute](#page-24-8)
- union [ElementValue](#page-25-9)
- struct [MapScale](#page-26-6)
- struct [MapViewArea](#page-26-7)
- struct [Pixel](#page-52-2)
- struct [SelectedMapElement](#page-53-4)
- struct [WayPointValue](#page-55-4)

## **Public Types**

• enum [MapViewType](#page-34-0) : BasicEnum { [MAIN\\_MAP](#page-34-1) = 16, [SPLIT\\_SCREEN](#page-34-2) = 17, [GUIDING\\_MAP](#page-34-3) = 18 } • enum [MapScaleMode](#page-33-1) : BasicEnum { [AUTOMATIC](#page-33-2) = 272, [MANUAL](#page-33-3) = 273, [HYBRID](#page-33-4) = 274 } • enum [MapPerspective](#page-33-5) : BasicEnum { [PERSPECTIVE\\_2D](#page-33-6) = 32, [PERSPECTIVE\\_3D](#page-33-7) = 33 } • enum [MapObject](#page-31-2) : BasicEnum { [BUILDINGS](#page-32-0) = 128, [TERRAIN](#page-32-1) = 129, [DET\\_POI,](#page-32-2) [DET\\_TTI,](#page-32-3) [DET\\_ONE\\_WAY\\_STREET\\_ARROW,](#page-32-4) [DET\\_CITY\\_NAME,](#page-32-5) [DET\\_ROAD\\_NAME,](#page-32-6) [DET\\_MOTORWAY\\_EXIT](#page-32-7)←-[\\_MARKER,](#page-32-7) [DET\\_TRAFFIC\\_LIGHT,](#page-32-8) [DET\\_TRAFFIC\\_LIGHTS\\_ALONG\\_ROUTE,](#page-32-9) [DET\\_ROAD\\_ICON,](#page-32-10) [DET\\_DTM,](#page-32-11) [DET\\_LANDMARKS\\_3D,](#page-32-12) [DET\\_FAVORITES,](#page-32-13) [DET\\_ROUTE\\_BLOCKING,](#page-32-14) [DET\\_ROAD,](#page-32-15) [DET\\_POLYGON,](#page-32-16) [DET\\_DESTINATION,](#page-32-17) [DET\\_MANOEUVRE\\_MARKER,](#page-32-18) [DET\\_LANE\\_GUIDANCE\\_MARK](#page-32-19)←-[ER,](#page-32-19) [DET\\_ROUTE,](#page-32-20) [DET\\_MANOEUVRE\\_ARROW,](#page-32-21) [DET\\_TREKKING\\_TOUR,](#page-32-22) [DET\\_TTI\\_EDGE\\_HIGHLIGHTING,](#page-32-23) [DET\\_CITY\\_MARKER,](#page-32-24) [DET\\_VEHICLE,](#page-32-25) [DET\\_POLYGON\\_NAME,](#page-32-26) [DET\\_OFF\\_ROAD\\_ROUTE,](#page-32-27) [DET\\_TTI\\_ARROW,](#page-32-28) [DET\\_POI\\_NAME,](#page-32-29) [DET\\_RASTER\\_MAP,](#page-32-30) [DET\\_BREAD\\_CRUMB\\_TRAIL,](#page-32-31) [DET\\_EDGE\\_HIGHLIGHTING,](#page-32-32) [DET\\_DIRECTION\\_ARROW,](#page-32-33) [DET\\_CITY\\_BUILDINGS,](#page-32-34) [DET\\_FPS\\_DISPLAY,](#page-32-35) [DET\\_CROSSHAIR,](#page-32-36) [DET\\_DEVDROP\\_BANNER,](#page-32-37) [DET\\_FRAME\\_AROUND\\_MAP,](#page-32-38) [DET\\_CORONA,](#page-32-39) [DET\\_WATEREFFECT,](#page-32-40) [DET\\_TREES,](#page-32-41) [DET\\_RAIN,](#page-32-42) [DET\\_CITYMODEL\\_ROUTE\\_TRANSPARENCY,](#page-32-43) [DET\\_ROUTE\\_DESTINATION,](#page-32-44) [DET\\_RANGE\\_DISPLAY,](#page-32-45) [DET\\_POI\\_BRANDS,](#page-32-46) [DET\\_WEATHER\\_MARKER,](#page-32-47) [DET\\_WEATHER\\_OVERLAY,](#page-32-48) [DET\\_WAYPOINT\\_ROUTE,](#page-33-8) [DET\\_WAYPOINT\\_ROUTE\\_MARKER,](#page-33-9) [DET\\_ST](#page-33-10)←- [ENCIL](#page-33-10) } • enum [PanAction](#page-34-4) : BasicEnum { [PAN\\_START](#page-34-5) = 256, [PAN\\_TO](#page-34-6) = 257, [PAN\\_END](#page-34-7) = 258 } • enum [Visibility](#page-35-1) : BasicEnum {  $VISIBLE = 67$  $VISIBLE = 67$ ,  $INVISIBLE = 68$  $INVISIBLE = 68$ ,  $FROZEN = 69$  $FROZEN = 69$  } • enum [Level](#page-31-3) : BasicEnum { LEVEL  $1 = 80$ , LEVEL  $2 = 81$ , LEVEL  $3 = 82$ , LEVEL  $4 = 83$ , LEVEL  $5 = 84$  } • enum [HeadingType](#page-31-9) : BasicEnum { [CONSTANT\\_ANGLE](#page-31-10) = 112, [TRACK\\_UP](#page-31-11) = 113, [TOWARDS\\_TARGET](#page-31-12) = 114 } • enum [MapTheme](#page-34-8) : BasicEnum { THEME  $1 = 96$ , THEME  $2 = 97$ , THEME  $3 = 98$ , THEME I CLASSIC DAY, [THEME\\_I\\_CLASSIC\\_NIGHT,](#page-34-13) [THEME\\_I\\_CLASSIC\\_TRAFFIC\\_DAY,](#page-34-14) [THEME\\_I\\_CLASSIC\\_TRAFFIC\\_NIG](#page-34-15)←-[HT,](#page-34-15) THEME I ALTERNATIVE DAY, [THEME\\_I\\_ALTERNATIVE\\_NIGHT,](#page-34-17) [THEME\\_I\\_ALTERNATIVE\\_TRAFFIC\\_DAY,](#page-34-18) [THEME\\_I\\_ALTERNATIV](#page-34-19)←-[E\\_TRAFFIC\\_NIGHT,](#page-34-19) [THEME\\_I\\_GUIDING](#page-34-20) } • enum [MapScaleUnit](#page-33-0) : BasicEnum {  $METER = 50$  $METER = 50$ , [MILE](#page-34-22) = 51,  $KM = 52$  $KM = 52$ , [YARD](#page-34-24) = 53,  $FOOT = 54$  $FOOT = 54$ • enum [MapScaleType](#page-33-11) : BasicEnum  $\{$  [MIN](#page-33-12) = 64, [MAX](#page-33-13) = 65, [MID](#page-33-14) = 66  $\}$ • enum [SelectableMapType](#page-35-5) : BasicEnum { [MET\\_POI](#page-35-6) = 2, [MET\\_POLYGON](#page-35-7) = 3, [MET\\_EDGE](#page-35-8) = 4, [MET\\_ROAD](#page-35-9) = 5, [MET\\_ROAD\\_ICON](#page-35-10) = 6, [MET\\_TTI\\_ICON](#page-35-11) = 7, [MET\\_TTI\\_EDGE](#page-35-12) = 8, [MET\\_CITY\\_MARKER](#page-35-13) = 9, [MET\\_ROUTE](#page-35-14) = 10, [MET\\_TREKKING\\_ROUTE](#page-35-15) = 11, [MET\\_POSITION](#page-35-16) = 12, [MET\\_LANDMARK](#page-35-17) = 13, [MET\\_DESTINATION](#page-35-18) = 14, [MET\\_FAVORITE](#page-35-19) = 15, [MET\\_PICTURE](#page-35-20) = 16, [MET\\_GENERIC\\_MARKER](#page-35-21) = 17, [CUSTOM\\_ELEMENT](#page-35-22) = 288, [CURRENT\\_POSITION](#page-35-23) = 289, [WAYPOINT](#page-35-24) = 290, [POI](#page-35-25) = 291, [TRAFFIC\\_INCIDENT](#page-35-26) = 292, [ROUTE](#page-35-27) = 293, [GEOCOORDINATES](#page-35-28) = 294 }

## **Public Member Functions**

- void [getVersion](#page-41-0) (out Version version)
- void [createMapViewInstance](#page-36-0) (in [Handle](#page-48-2) sessionHandle, in [Dimension](#page-24-7) mapViewSize, in [MapViewType](#page-34-0) map← ViewType, out [Handle](#page-48-2) mapViewInstanceHandle)
- void [releaseMapViewInstance](#page-43-0) (in [Handle](#page-48-2) sessionHandle, in [Handle](#page-48-2) mapViewInstanceHandle)
- void [getMapViewType](#page-39-0) (in [Handle](#page-48-2) mapViewInstanceHandle, out [MapViewType](#page-34-0) mapViewType)
- void [getSupportedMapViewTypes](#page-41-1) (out [MapViewType](#page-34-0) mapViewTypeList)
- void [setTargetPoint](#page-48-3) (in [Handle](#page-48-2) sessionHandle, in [Handle](#page-48-2) mapViewInstanceHandle, in Coordinate3D target←- Point)
- void [getTargetPoint](#page-41-2) (in [Handle](#page-48-2) mapViewInstanceHandle, out Coordinate3D targetPoint)
- void [setFollowCarMode](#page-45-0) (in [Handle](#page-48-2) sessionHandle, in Handle mapViewInstanceHandle, in Boolean follow← CarMode)
- void [getFollowCarMode](#page-38-0) (in [Handle](#page-48-2) mapViewInstanceHandle, out Boolean followCarMode)
- void [setCameraPosition](#page-44-0) (in [Handle](#page-48-2) sessionHandle, in [Handle](#page-48-2) mapViewInstanceHandle, in Coordinate3D position)
- void [getCameraPosition](#page-37-0) (in [Handle](#page-48-2) mapViewInstanceHandle, out Coordinate3D position)
- void [setCameraHeadingAngle](#page-44-1) (in [Handle](#page-48-2) sessionHandle, in [Handle](#page-48-2) mapViewInstanceHandle, in Int32 heading)
- void [setCameraHeadingToTarget](#page-44-2) (in [Handle](#page-48-2) sessionHandle, in [Handle](#page-48-2) mapViewInstanceHandle, in Coordinate2D target)
- void [setCameraHeadingTrackUp](#page-44-3) (in [Handle](#page-48-2) sessionHandle, in Handle mapViewInstanceHandle)
- void [getCameraHeading](#page-37-1) (in [Handle](#page-48-2) mapViewInstanceHandle, out [HeadingType](#page-31-9) headingType, out Int32 headingAngle, out Coordinate2D target)
- void [setCameraTiltAngle](#page-45-1) (in [Handle](#page-48-2) sessionHandle, in [Handle](#page-48-2) mapViewInstanceHandle, in Int32 tilt)
- void [getCameraTiltAngle](#page-37-2) (in [Handle](#page-48-2) mapViewInstanceHandle, out Int32 tilt)
- void [setCameraRollAngle](#page-44-4) (in [Handle](#page-48-2) sessionHandle, in [Handle](#page-48-2) mapViewInstanceHandle, in Int32 roll)
- void [getCameraRollAngle](#page-37-3) (in [Handle](#page-48-2) mapViewInstanceHandle, out Int32 roll)
- void [setCameraDistanceFromTargetPoint](#page-43-1) (in [Handle](#page-48-2) sessionHandle, in [Handle](#page-48-2) mapViewInstanceHandle, in UInt32 distance)
- void [getCameraDistanceFromTargetPoint](#page-36-1) (in [Handle](#page-48-2) mapViewInstanceHandle, out UInt32 distance)
- void [setMapViewScaleMode](#page-47-0) (in [Handle](#page-48-2) sessionHandle, in Handle mapViewInstanceHandle, in [MapScale](#page-33-1)← [Mode](#page-33-1) scaleMode)
- void [getMapViewScaleMode](#page-39-1) (in [Handle](#page-48-2) mapViewInstanceHandle, out [MapScaleMode](#page-33-1) scaleMode)
- void [getSupportedMapViewScaleModes](#page-40-0) (in [Handle](#page-48-2) mapViewInstanceHandle, out [MapScaleMode](#page-33-1) scale←- ModeList)
- void [setCameraHeight](#page-44-5) (in [Handle](#page-48-2) sessionHandle, in [Handle](#page-48-2) mapViewInstanceHandle, in UInt32 height)
- void [getCameraHeight](#page-37-4) (in [Handle](#page-48-2) mapViewInstanceHandle, out UInt32 height)
- void [setMapViewPerspective](#page-46-0) (in [Handle](#page-48-2) sessionHandle, in Handle mapViewInstanceHandle, in [Map](#page-33-5)← [Perspective](#page-33-5) perspective)
- void [getMapViewPerspective](#page-38-1) (in [Handle](#page-48-2) mapViewInstanceHandle, out [MapPerspective](#page-33-5) perspective)
- void [getSupportedMapViewPerspectives](#page-40-1) (out [MapPerspective](#page-33-5) perspectiveList)
- void [setMapViewObjectVisibility](#page-45-2) (in [Handle](#page-48-2) sessionHandle, in Handle mapViewInstanceHandle, in Map← ObjectVisibility objectVisibilityList)
- void [getMapViewObjectVisibility](#page-38-2) (in [Handle](#page-48-2) mapViewInstanceHandle, out MapObjectVisibility object← VisibilityList)
- void [getSupportedMapViewObjectVisibilities](#page-40-2) (in [Handle](#page-48-2) mapViewInstanceHandle, out [MapObject](#page-31-2) object← VisibilityList)
- void [getScaleList](#page-40-3) (in [Handle](#page-48-2) mapViewInstanceHandle, out [MapScale](#page-26-6) scaleList)
- void [setMapViewScale](#page-46-1) (in [Handle](#page-48-2) sessionHandle, in [Handle](#page-48-2) mapViewInstanceHandle, in UInt8 scaleID)
- void [setMapViewScaleByDelta](#page-46-2) (in [Handle](#page-48-2) sessionHandle, in [Handle](#page-48-2) mapViewInstanceHandle, in Int16 scaleDelta)
- void [setMapViewScaleByMetersPerPixel](#page-46-3) (in [Handle](#page-48-2) sessionHandle, in [Handle](#page-48-2) mapViewInstanceHandle, in Double metersPerPixel)
- void [getMapViewScale](#page-39-2) (in [Handle](#page-48-2) mapViewInstanceHandle, out UInt8 scaleID, out [MapScaleType](#page-33-11) isMinMax)
- void [setMapViewBoundingBox](#page-45-3) (in [Handle](#page-48-2) sessionHandle, in Handle mapViewInstanceHandle, in Rectangle boundingBox)
- void [getMapViewBoundingBox](#page-38-3) (in [Handle](#page-48-2) mapViewInstanceHandle, out Rectangle boundingBox)
- void [setMapViewSaveArea](#page-46-4) (in [Handle](#page-48-2) sessionHandle, in Handle mapViewInstanceHandle, in [MapViewArea](#page-26-7) saveArea)
- void [getMapViewSaveArea](#page-39-3) (in [Handle](#page-48-2) mapViewInstanceHandle, out [MapViewArea](#page-26-7) saveArea)
- void [setMapViewPan](#page-45-4) (in [Handle](#page-48-2) sessionHandle, in Handle mapViewInstanceHandle, in [PanAction](#page-34-4) panning← Action, in [Pixel](#page-52-2) pixelCoordinates)
- void [getMapViewPan](#page-38-4) (in [Handle](#page-48-2) mapViewInstanceHandle, in [PanAction](#page-34-4) valueToReturn, out [Pixel](#page-52-2) pixel← Coordinates)
- void [mapViewRotateBegin](#page-42-0) (in [Handle](#page-48-2) sessionHandle, in Handle mapViewInstanceHandle, in [Pixel](#page-52-2) anchor← Point)
- void [mapViewRotateUpdate](#page-42-1) (in [Handle](#page-48-2) sessionHandle, in Handle mapViewInstanceHandle, in [Pixel](#page-52-2) anchor← Point, in Int16 rotationAngle)
- void [mapViewRotateEnd](#page-42-2) (in [Handle](#page-48-2) sessionHandle, in Handle mapViewInstanceHandle, in UInt16 velocity)
- void [mapViewPinchBegin](#page-42-3) (in [Handle](#page-48-2) sessionHandle, in Handle mapViewInstanceHandle, in [Pixel](#page-52-2) anchor← Point)
- void [mapViewPinchUpdate](#page-42-4) (in [Handle](#page-48-2) sessionHandle, in Handle mapViewInstanceHandle, in [Pixel](#page-52-2) anchor← Point, in Double scaleFactor)
- void [mapViewPinchEnd](#page-42-5) (in [Handle](#page-48-2) sessionHandle, in [Handle](#page-48-2) mapViewInstanceHandle, in Double velocity)
- void [mapViewTiltBegin](#page-43-2) (in [Handle](#page-48-2) sessionHandle, in Handle mapViewInstanceHandle, in [Pixel](#page-52-2) anchorPoint)
- void [mapViewTiltUpdate](#page-43-3) (in [Handle](#page-48-2) sessionHandle, in Handle mapViewInstanceHandle, in Int32 translation)
- void [mapViewTiltEnd](#page-43-4) (in [Handle](#page-48-2) sessionHandle, in Handle mapViewInstanceHandle, in UInt32 velocity)
- void [setMapViewRotation](#page-46-5) (in [Handle](#page-48-2) sessionHandle, in Handle mapViewInstanceHandle, in Int32 rotation← Angle, in Int32 rotationAnglePerSecond)
- void [getMapViewRotation](#page-39-4) (in [Handle](#page-48-2) mapViewInstanceHandle, out Int32 rotationAngle, out Int32 rotation← AnglePerSecond)
- void [setMapViewVisibilityMode](#page-47-1) (in [Handle](#page-48-2) sessionHandle, in [Handle](#page-48-2) mapViewInstanceHandle, in [Visibility](#page-35-1) visibilityMode)
- void [getMapViewVisibilityMode](#page-40-4) (in [Handle](#page-48-2) mapViewInstanceHandle, out [Visibility](#page-35-1) visibilityMode)
- void [getSupportedMapViewVisibilityModes](#page-41-3) (out [Visibility](#page-35-1) visibilityModeList)
- void [setMapViewPerformanceLevel](#page-45-5) (in [Handle](#page-48-2) sessionHandle, in [Handle](#page-48-2) mapViewInstanceHandle, in [Level](#page-31-3) performanceLevel)
- void [getMapViewPerformanceLevel](#page-38-5) (in [Handle](#page-48-2) mapViewInstanceHandle, out [Level](#page-31-3) performanceLevel)
- void [getSupportedMapViewPerformanceLevels](#page-40-5) (out [Level](#page-31-3) performanceLevelList)
- void [displayRoute](#page-36-2) (in [Handle](#page-48-2) sessionHandle, in Handle mapViewInstanceHandle, in Handle routeHandle, in Boolean highlighted)
- void [hideRoute](#page-41-4) (in [Handle](#page-48-2) sessionHandle, in [Handle](#page-48-2) mapViewInstanceHandle, in [Handle](#page-48-2) routeHandle)
- void [getDisplayedRoutes](#page-38-6) (in [Handle](#page-48-2) mapViewInstanceHandle, out [DisplayedRoute](#page-24-8) displayedRoutes)
- void [getPoiCategoriesVisible](#page-40-6) (in [Handle](#page-48-2) mapViewInstanceHandle, out CategoryID poiCategoryIds)
- void [setPoiCategoriesVisible](#page-47-2) (in [Handle](#page-48-2) sessionHandle, in Handle mapViewInstanceHandle, in CategoryID poiCategoryIds)
- void [setPoiCategoriesVisibleWithinLimits](#page-47-3) (in [Handle](#page-48-2) sessionHandle, in [Handle](#page-48-2) mapViewInstanceHandle, in CategoryID poiCategoryIds, in UInt8 minScaleID, in UInt8 maxScaleID)
- void [setPoiCategoriesNotVisible](#page-47-4) (in [Handle](#page-48-2) sessionHandle, in [Handle](#page-48-2) mapViewInstanceHandle, in CategoryID poiCategoryIds)
- void [setTrafficIncidentsVisibility](#page-48-4) (in [Handle](#page-48-2) sessionHandle, in Handle mapViewInstanceHandle, in Boolean visible)
- void [setMapViewTheme](#page-47-5) (in [Handle](#page-48-2) sessionHandle, in Handle mapViewInstanceHandle, in [MapTheme](#page-34-8) map← ViewTheme)
- void [getMapViewTheme](#page-39-5) (in [Handle](#page-48-2) mapViewInstanceHandle, out [MapTheme](#page-34-8) mapViewTheme)
- void [getSupportedMapViewThemes](#page-41-5) (out [MapTheme](#page-34-8) mapViewThemeList)
- void [convertPixelCoordsToGeoCoords](#page-36-3) (in [Handle](#page-48-2) sessionHandle, in [Handle](#page-48-2) mapViewInstanceHandle, in [Pixel](#page-52-2) pixelCoordinates, out Coordinate2D geoCoordinates)
- void [convertGeoCoordsToPixelCoords](#page-35-29) (in [Handle](#page-48-2) sessionHandle, in [Handle](#page-48-2) mapViewInstanceHandle, in Coordinate2D geoCoordinates, out [Pixel](#page-52-2) pixelCoordinates)
- void [displayCustomElements](#page-36-4) (in [Handle](#page-48-2) sessionHandle, in Handle mapViewInstanceHandle, in [Custom](#page-23-8)← [Element](#page-23-8) customElements, out [Handle](#page-48-2) customElemenHandles)
- void [hideCustomElements](#page-41-6) (in [Handle](#page-48-2) sessionHandle, in [Handle](#page-48-2) mapViewInstanceHandle, in [Handle](#page-48-2) customElemenHandles)
- void [getDisplayedCustomElements](#page-37-5) (in [Handle](#page-48-2) mapViewInstanceHandle, out CustomElementDict custom←- Elements)
- void [selectElementsOnMap](#page-43-5) (in [Handle](#page-48-2) mapViewInstanceHandle, in [Pixel](#page-52-2) pixelCoordinate, in [Selectable](#page-35-5)← [MapType](#page-35-5) selectableTypes, in UInt16 maxNumberOfSelectedElements, out [SelectedMapElement](#page-53-4) selected← Elements)

## <span id="page-31-13"></span>**Public Attributes**

- map\_[MapObject](#page-48-5)Visibility MapObject =>Boolean
- map CustomElementDict [Handle](#page-48-2) =>[CustomElement](#page-23-8)

## <span id="page-31-0"></span>**2.11.1 Detailed Description**

#comment : [MapViewerControl](#page-27-3) = This interface offers functions to control the MapViewer

<span id="page-31-9"></span><span id="page-31-1"></span>**2.11.2 Member Enumeration Documentation**

## **2.11.2.1 HeadingType**

enum [org::genivi::navigation::mapviewer::MapViewerControl::HeadingType](#page-31-9) : BasicEnum

## **Enumerator**

<span id="page-31-12"></span><span id="page-31-11"></span><span id="page-31-10"></span>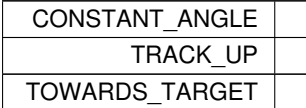

#### <span id="page-31-3"></span>**2.11.2.2 Level**

enum [org::genivi::navigation::mapviewer::MapViewerControl::Level](#page-31-3) : BasicEnum

**Enumerator**

<span id="page-31-7"></span><span id="page-31-6"></span><span id="page-31-5"></span><span id="page-31-4"></span>

| LEVEL⇔ |  |
|--------|--|
| ٦      |  |
| LEVEL← |  |
| 2      |  |
| LEVEL⇔ |  |
| 3      |  |
| LEVEL← |  |
| 4      |  |
| LEVEL← |  |
|        |  |

## <span id="page-31-8"></span><span id="page-31-2"></span>**2.11.2.3 MapObject**

enum [org::genivi::navigation::mapviewer::MapViewerControl::MapObject](#page-31-2) : BasicEnum

**Enumerator**

<span id="page-32-48"></span><span id="page-32-47"></span><span id="page-32-46"></span><span id="page-32-45"></span><span id="page-32-44"></span><span id="page-32-43"></span><span id="page-32-42"></span><span id="page-32-41"></span><span id="page-32-40"></span><span id="page-32-39"></span><span id="page-32-38"></span><span id="page-32-37"></span><span id="page-32-36"></span><span id="page-32-35"></span><span id="page-32-34"></span><span id="page-32-33"></span><span id="page-32-32"></span><span id="page-32-31"></span><span id="page-32-30"></span><span id="page-32-29"></span><span id="page-32-28"></span><span id="page-32-27"></span><span id="page-32-26"></span><span id="page-32-25"></span><span id="page-32-24"></span><span id="page-32-23"></span><span id="page-32-22"></span><span id="page-32-21"></span><span id="page-32-20"></span><span id="page-32-19"></span><span id="page-32-18"></span><span id="page-32-17"></span><span id="page-32-16"></span><span id="page-32-15"></span><span id="page-32-14"></span><span id="page-32-13"></span><span id="page-32-12"></span><span id="page-32-11"></span><span id="page-32-10"></span><span id="page-32-9"></span><span id="page-32-8"></span><span id="page-32-7"></span><span id="page-32-6"></span><span id="page-32-5"></span><span id="page-32-4"></span><span id="page-32-3"></span><span id="page-32-2"></span><span id="page-32-1"></span><span id="page-32-0"></span>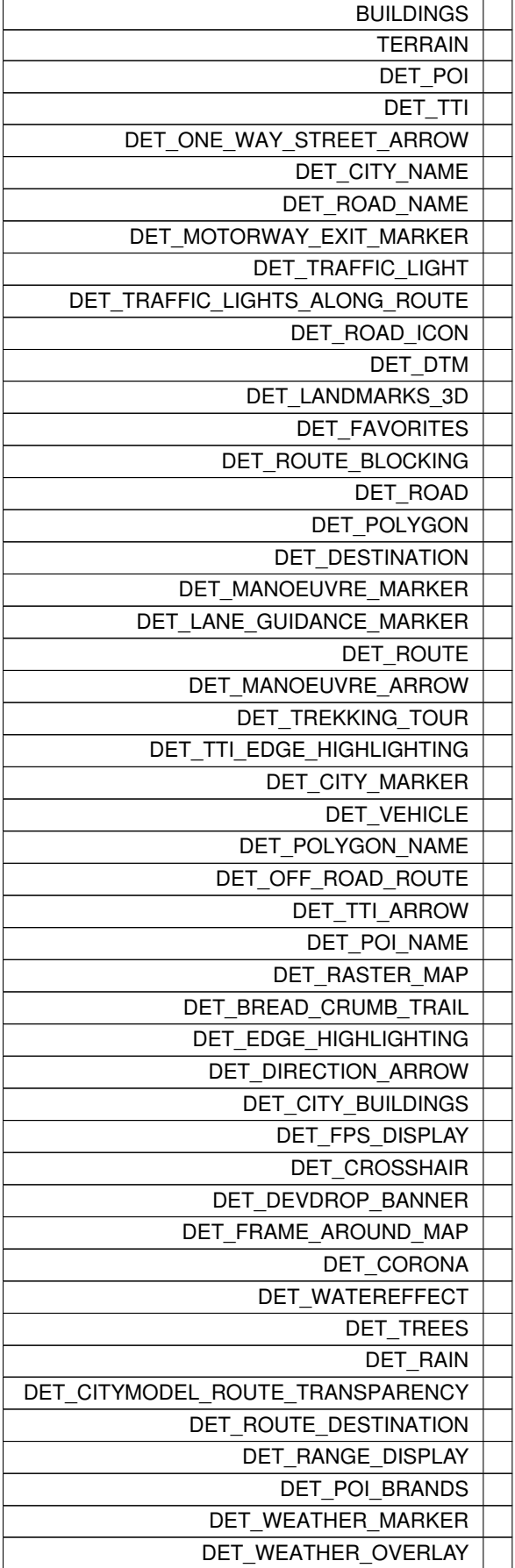

<span id="page-33-15"></span>**Enumerator**

<span id="page-33-10"></span><span id="page-33-9"></span><span id="page-33-8"></span>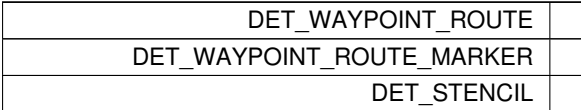

## <span id="page-33-5"></span>**2.11.2.4 MapPerspective**

enum [org::genivi::navigation::mapviewer::MapViewerControl::MapPerspective](#page-33-5) : BasicEnum

## **Enumerator**

<span id="page-33-7"></span><span id="page-33-6"></span>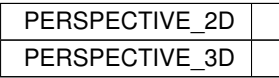

## <span id="page-33-1"></span>**2.11.2.5 MapScaleMode**

enum [org::genivi::navigation::mapviewer::MapViewerControl::MapScaleMode](#page-33-1) : BasicEnum

## **Enumerator**

<span id="page-33-4"></span><span id="page-33-3"></span><span id="page-33-2"></span>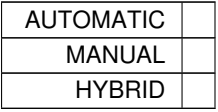

## <span id="page-33-11"></span>**2.11.2.6 MapScaleType**

enum [org::genivi::navigation::mapviewer::MapViewerControl::MapScaleType](#page-33-11) : BasicEnum

**Enumerator**

<span id="page-33-14"></span><span id="page-33-13"></span><span id="page-33-12"></span>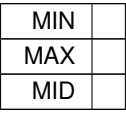

## <span id="page-33-0"></span>**2.11.2.7 MapScaleUnit**

enum [org::genivi::navigation::mapviewer::MapViewerControl::MapScaleUnit](#page-33-0) : BasicEnum

<span id="page-34-26"></span>**Enumerator**

<span id="page-34-25"></span><span id="page-34-24"></span><span id="page-34-23"></span><span id="page-34-22"></span><span id="page-34-21"></span>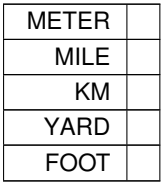

## <span id="page-34-8"></span>**2.11.2.8 MapTheme**

enum [org::genivi::navigation::mapviewer::MapViewerControl::MapTheme](#page-34-8) : BasicEnum

## **Enumerator**

<span id="page-34-17"></span><span id="page-34-16"></span><span id="page-34-15"></span><span id="page-34-14"></span><span id="page-34-13"></span><span id="page-34-12"></span><span id="page-34-11"></span><span id="page-34-10"></span><span id="page-34-9"></span>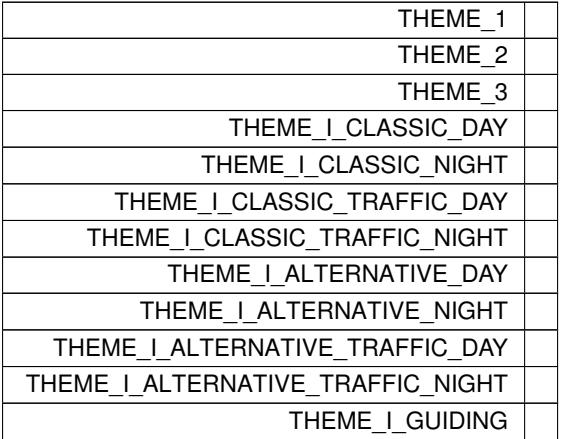

## <span id="page-34-20"></span><span id="page-34-19"></span><span id="page-34-18"></span><span id="page-34-0"></span>**2.11.2.9 MapViewType**

enum [org::genivi::navigation::mapviewer::MapViewerControl::MapViewType](#page-34-0) : BasicEnum

#### **Enumerator**

<span id="page-34-3"></span><span id="page-34-2"></span><span id="page-34-1"></span>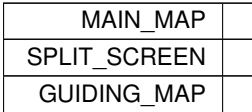

## <span id="page-34-4"></span>**2.11.2.10 PanAction**

enum [org::genivi::navigation::mapviewer::MapViewerControl::PanAction](#page-34-4) : BasicEnum

## **Enumerator**

<span id="page-34-7"></span><span id="page-34-6"></span><span id="page-34-5"></span>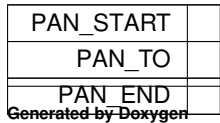

## <span id="page-35-30"></span><span id="page-35-5"></span>**2.11.2.11 SelectableMapType**

enum [org::genivi::navigation::mapviewer::MapViewerControl::SelectableMapType](#page-35-5) : BasicEnum

## **Enumerator**

<span id="page-35-19"></span><span id="page-35-18"></span><span id="page-35-17"></span><span id="page-35-16"></span><span id="page-35-15"></span><span id="page-35-14"></span><span id="page-35-13"></span><span id="page-35-12"></span><span id="page-35-11"></span><span id="page-35-10"></span><span id="page-35-9"></span><span id="page-35-8"></span><span id="page-35-7"></span><span id="page-35-6"></span>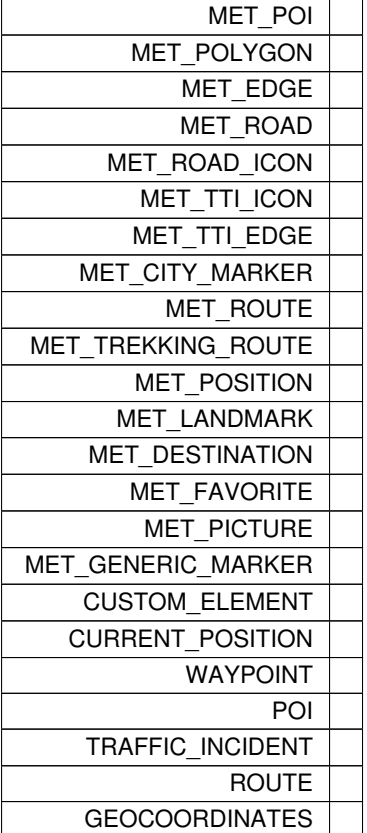

## <span id="page-35-28"></span><span id="page-35-27"></span><span id="page-35-26"></span><span id="page-35-25"></span><span id="page-35-24"></span><span id="page-35-23"></span><span id="page-35-22"></span><span id="page-35-21"></span><span id="page-35-20"></span><span id="page-35-1"></span>**2.11.2.12 Visibility**

enum [org::genivi::navigation::mapviewer::MapViewerControl::Visibility](#page-35-1) : BasicEnum

## **Enumerator**

<span id="page-35-4"></span><span id="page-35-3"></span><span id="page-35-2"></span>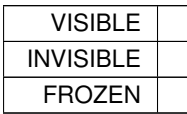

## <span id="page-35-29"></span><span id="page-35-0"></span>**2.11.3 Member Function Documentation**

#### <span id="page-36-5"></span>**2.11.3.1 convertGeoCoordsToPixelCoords()**

```
void org::genivi::navigation::mapviewer::MapViewerControl::convertGeoCoordsToPixelCoords (
            in Handle sessionHandle,
             in Handle mapViewInstanceHandle,
             in Coordinate2D geoCoordinates,
             out Pixel pixelCoordinates )
```
<span id="page-36-3"></span>#comment : convertGeoCoordsToPixelCoords = This method converts geographical coordinates into pixel coordinates

#### **2.11.3.2 convertPixelCoordsToGeoCoords()**

```
void org::genivi::navigation::mapviewer::MapViewerControl::convertPixelCoordsToGeoCoords (
             in Handle sessionHandle,
             in Handle mapViewInstanceHandle,
             in Pixel pixelCoordinates,
             out Coordinate2D geoCoordinates )
```
<span id="page-36-0"></span>#comment : convertPixelCoordsToGeoCoords = This method converts pixel coordinates to geographical coordinates

## **2.11.3.3 createMapViewInstance()**

```
void org::genivi::navigation::mapviewer::MapViewerControl::createMapViewInstance (
             in Handle sessionHandle,
             in Dimension mapViewSize,
             in MapViewType mapViewType,
             out Handle mapViewInstanceHandle )
```
<span id="page-36-4"></span>#comment : createMapViewInstance = This method creates a new map instance

## **2.11.3.4 displayCustomElements()**

void org::genivi::navigation::mapviewer::MapViewerControl::displayCustomElements ( in [Handle](#page-48-2) sessionHandle, in [Handle](#page-48-2) mapViewInstanceHandle, in [CustomElement](#page-23-8) customElements, out [Handle](#page-48-2) customElemenHandles )

<span id="page-36-2"></span>#comment : displayCustomElements = This method visualizes a set of custom elements on the map

## **2.11.3.5 displayRoute()**

```
void org::genivi::navigation::mapviewer::MapViewerControl::displayRoute (
            in Handle sessionHandle,
            in Handle mapViewInstanceHandle,
             in Handle routeHandle,
             in Boolean highlighted )
```
<span id="page-36-1"></span>#comment : displayRoute = This method visualizes one of the calculated routes

#### <span id="page-37-6"></span>**2.11.3.6 getCameraDistanceFromTargetPoint()**

```
void org::genivi::navigation::mapviewer::MapViewerControl::getCameraDistanceFromTargetPoint (
            in Handle mapViewInstanceHandle,
            out UInt32 distance )
```
<span id="page-37-1"></span>#comment : getCameraDistanceFromTargetPoint = This method gets the mode and the camera distance from the target point

#### **2.11.3.7 getCameraHeading()**

```
void org::genivi::navigation::mapviewer::MapViewerControl::getCameraHeading (
             in Handle mapViewInstanceHandle,
             out HeadingType headingType,
             out Int32 headingAngle,
             out Coordinate2D target )
```
<span id="page-37-4"></span>#comment : getCameraHeading = This method returns the current camera heading

## **2.11.3.8 getCameraHeight()**

```
void org::genivi::navigation::mapviewer::MapViewerControl::getCameraHeight (
             in Handle mapViewInstanceHandle,
             out UInt32 height )
```
<span id="page-37-0"></span>#comment : getCameraHeight = This method gets the camera height

#### **2.11.3.9 getCameraPosition()**

```
void org::genivi::navigation::mapviewer::MapViewerControl::getCameraPosition (
             in Handle mapViewInstanceHandle,
             out Coordinate3D position )
```
<span id="page-37-3"></span>#comment : getCameraPosition = This method returns the coordinates of the point at which the camera is positioned

### **2.11.3.10 getCameraRollAngle()**

```
void org::genivi::navigation::mapviewer::MapViewerControl::getCameraRollAngle (
            in Handle mapViewInstanceHandle,
            out Int32 roll )
```
<span id="page-37-2"></span>#comment : getCameraRollAngle = This method returns the camera roll angle

```
2.11.3.11 getCameraTiltAngle()
```

```
void org::genivi::navigation::mapviewer::MapViewerControl::getCameraTiltAngle (
             in Handle mapViewInstanceHandle,
            out Int32 tilt )
```
<span id="page-37-5"></span>#comment : getCameraTiltAngle = This method returns the camera tilt angle

#### <span id="page-38-7"></span>**2.11.3.12 getDisplayedCustomElements()**

void org::genivi::navigation::mapviewer::MapViewerControl::getDisplayedCustomElements ( in [Handle](#page-48-2) mapViewInstanceHandle, out CustomElementDict customElements )

<span id="page-38-6"></span>#comment : getDisplayedCustomElements = This method retrieves the visualized custom elements on the map

#### **2.11.3.13 getDisplayedRoutes()**

```
void org::genivi::navigation::mapviewer::MapViewerControl::getDisplayedRoutes (
             in Handle mapViewInstanceHandle,
             out DisplayedRoute displayedRoutes )
```
<span id="page-38-0"></span>#comment : getDisplayedRoutes = This method returns a list of displayed routes

## **2.11.3.14 getFollowCarMode()**

```
void org::genivi::navigation::mapviewer::MapViewerControl::getFollowCarMode (
            in Handle mapViewInstanceHandle,
             out Boolean followCarMode )
```
#### <span id="page-38-3"></span>#comment : getFollowCarMode = This method returns the current FollowCar-mode

## **2.11.3.15 getMapViewBoundingBox()**

```
void org::genivi::navigation::mapviewer::MapViewerControl::getMapViewBoundingBox (
            Handle mapViewInstanceHandle,
            out Rectangle boundingBox )
```
<span id="page-38-2"></span>#comment : getMapViewBoundingBox = This method returns the bounding box of a given map instance

### **2.11.3.16 getMapViewObjectVisibility()**

```
void org::genivi::navigation::mapviewer::MapViewerControl::getMapViewObjectVisibility (
             in Handle mapViewInstanceHandle,
             out MapObjectVisibility objectVisibilityList )
```
<span id="page-38-4"></span>#comment : getMapViewObjectVisibility = This method gets the type of objects shown on the map.

#### **2.11.3.17 getMapViewPan()**

```
void org::genivi::navigation::mapviewer::MapViewerControl::getMapViewPan (
             in Handle mapViewInstanceHandle,
             in PanAction valueToReturn,
             out Pixel pixelCoordinates )
```
#### <span id="page-38-5"></span>#comment : getMapViewPan

## **2.11.3.18 getMapViewPerformanceLevel()**

```
void org::genivi::navigation::mapviewer::MapViewerControl::getMapViewPerformanceLevel (
             in Handle mapViewInstanceHandle,
             out Level performanceLevel )
```
<span id="page-38-1"></span>#comment : getMapViewPerformanceLevel = This method returns the perfomance level of a given map instance

#### <span id="page-39-6"></span>**2.11.3.19 getMapViewPerspective()**

```
void org::genivi::navigation::mapviewer::MapViewerControl::getMapViewPerspective (
             in Handle mapViewInstanceHandle,
             out MapPerspective perspective )
```
<span id="page-39-4"></span>#comment : getMapViewPerspective = This method returns the current map perspective

## **2.11.3.20 getMapViewRotation()**

```
void org::genivi::navigation::mapviewer::MapViewerControl::getMapViewRotation (
             in Handle mapViewInstanceHandle,
             out Int32 rotationAngle,
             out Int32 rotationAnglePerSecond )
```
<span id="page-39-3"></span>#comment : getMapViewRotation = This method is particularly interesting for debugging purposes

## **2.11.3.21 getMapViewSaveArea()**

```
void org::genivi::navigation::mapviewer::MapViewerControl::getMapViewSaveArea (
            in Handle mapViewInstanceHandle,
             out MapViewArea saveArea )
```
<span id="page-39-2"></span>#comment : getMapViewSaveArea = This methods defines the area that the HMI guarantees not to cover with other windows or user interface elements

## **2.11.3.22 getMapViewScale()**

```
void org::genivi::navigation::mapviewer::MapViewerControl::getMapViewScale (
            in Handle mapViewInstanceHandle,
            out UInt8 scaleID,
            MapScaleType isMinMax )
```
<span id="page-39-1"></span>#comment : getMapViewScale = This method returns the currently used map scale

#### **2.11.3.23 getMapViewScaleMode()**

```
void org::genivi::navigation::mapviewer::MapViewerControl::getMapViewScaleMode (
            in Handle mapViewInstanceHandle,
             out MapScaleMode scaleMode )
```
<span id="page-39-5"></span>#comment : getMapViewScaleMode = This method gets the scaling mode.

### **2.11.3.24 getMapViewTheme()**

```
void org::genivi::navigation::mapviewer::MapViewerControl::getMapViewTheme (
             in Handle mapViewInstanceHandle,
             out MapTheme mapViewTheme )
```
<span id="page-39-0"></span>#comment : getMapViewTheme = This method returns the current theme of a given map view instance

#### <span id="page-40-7"></span>**2.11.3.25 getMapViewType()**

```
void org::genivi::navigation::mapviewer::MapViewerControl::getMapViewType (
             in Handle mapViewInstanceHandle,
             out MapViewType mapViewType )
```
<span id="page-40-4"></span>#comment : getMapViewType = This method returns the map type of a map instance as it was set using Create←- MapViewInstance

### **2.11.3.26 getMapViewVisibilityMode()**

```
void org::genivi::navigation::mapviewer::MapViewerControl::getMapViewVisibilityMode (
             in Handle mapViewInstanceHandle,
             out Visibility visibilityMode )
```
<span id="page-40-6"></span>#comment : getMapViewVisibilityMode = This method returns the current visibility mode

### **2.11.3.27 getPoiCategoriesVisible()**

```
void org::genivi::navigation::mapviewer::MapViewerControl::getPoiCategoriesVisible (
             in Handle mapViewInstanceHandle,
             out CategoryID poiCategoryIds )
```
## <span id="page-40-3"></span>#comment : getPoiCategoriesVisible = Get the set of POI categories displayed on the map.

### **2.11.3.28 getScaleList()**

```
void org::genivi::navigation::mapviewer::MapViewerControl::getScaleList (
            in Handle mapViewInstanceHandle,
             out MapScale scaleList )
```
<span id="page-40-2"></span>#comment : getScaleList = This method returns a list of supported map scales

#### **2.11.3.29 getSupportedMapViewObjectVisibilities()**

```
void org::genivi::navigation::mapviewer::MapViewerControl::getSupportedMapViewObjectVisibilities
(
             in Handle mapViewInstanceHandle,
             out MapObject objectVisibilityList )
```
<span id="page-40-5"></span>#comment : getSupportedMapViewObjectVisibilities = This method gets the supported object visibilities.

#### **2.11.3.30 getSupportedMapViewPerformanceLevels()**

```
void org::genivi::navigation::mapviewer::MapViewerControl::getSupportedMapViewPerformance←-
Levels (
            out Level performanceLevelList )
```
## <span id="page-40-1"></span>#comment : getSupportedMapViewPerformanceLevels = This method retrieves the supported perfomance levels

#### **2.11.3.31 getSupportedMapViewPerspectives()**

void org::genivi::navigation::mapviewer::MapViewerControl::getSupportedMapViewPerspectives ( out [MapPerspective](#page-33-5) perspectiveList )

<span id="page-40-0"></span>#comment : getSupportedMapViewPerspectives = This method retrieves the supported mapview perspectives

**Generated by Doxygen**

#### <span id="page-41-7"></span>**2.11.3.32 getSupportedMapViewScaleModes()**

```
void org::genivi::navigation::mapviewer::MapViewerControl::getSupportedMapViewScaleModes (
             in Handle mapViewInstanceHandle,
             out MapScaleMode scaleModeList )
```
<span id="page-41-5"></span>#comment : getSupportedMapViewScaleModes = This method gets the supported scaling modes.

## **2.11.3.33 getSupportedMapViewThemes()**

void org::genivi::navigation::mapviewer::MapViewerControl::getSupportedMapViewThemes ( out [MapTheme](#page-34-8) mapViewThemeList )

<span id="page-41-1"></span>#comment : getSupportedMapViewThemes = This method retrieves the supported mapview themes

## **2.11.3.34 getSupportedMapViewTypes()**

```
void org::genivi::navigation::mapviewer::MapViewerControl::getSupportedMapViewTypes (
            out MapViewType mapViewTypeList )
```
<span id="page-41-3"></span>#comment : getSupportedMapViewTypes = This method retrieves the supported map view types

#### **2.11.3.35 getSupportedMapViewVisibilityModes()**

```
void org::genivi::navigation::mapviewer::MapViewerControl::getSupportedMapViewVisibilityModes
\left(out Visibility visibilityModeList )
```
<span id="page-41-2"></span>#comment : getSupportedMapViewVisibilityModes = This method retrieves the supported mapview visibility modes

#### **2.11.3.36 getTargetPoint()**

```
void org::genivi::navigation::mapviewer::MapViewerControl::getTargetPoint (
             in Handle mapViewInstanceHandle,
             out Coordinate3D targetPoint )
```
<span id="page-41-0"></span>#comment : getTargetPoint = This method retrieves the target point position

## **2.11.3.37 getVersion()**

```
void org::genivi::navigation::mapviewer::MapViewerControl::getVersion (
             out Version version )
```
<span id="page-41-6"></span>#comment : getVersion = This method returns the API version implemented by the server application

#### **2.11.3.38 hideCustomElements()**

```
void org::genivi::navigation::mapviewer::MapViewerControl::hideCustomElements (
            in Handle sessionHandle,
             in Handle mapViewInstanceHandle,
             in Handle customElemenHandles )
```
<span id="page-41-4"></span>#comment : hideCustomElements = This method hides a set of custom elements which were visualized by Display←- **CustomFlements** 

### <span id="page-42-6"></span>**2.11.3.39 hideRoute()**

```
void org::genivi::navigation::mapviewer::MapViewerControl::hideRoute (
            in Handle sessionHandle,
            in Handle mapViewInstanceHandle,
            Handle routeHandle )
```
<span id="page-42-3"></span>#comment : hideRoute = This method hides one of the visible routes

#### **2.11.3.40 mapViewPinchBegin()**

```
void org::genivi::navigation::mapviewer::MapViewerControl::mapViewPinchBegin (
             in Handle sessionHandle,
             in Handle mapViewInstanceHandle,
             in Pixel anchorPoint )
```
<span id="page-42-5"></span>#comment : mapViewPinchBegin = Begin a pinch gesture.

## **2.11.3.41 mapViewPinchEnd()**

```
void org::genivi::navigation::mapviewer::MapViewerControl::mapViewPinchEnd (
            in Handle sessionHandle,
            Handle mapViewInstanceHandle,
            in Double velocity )
```
## <span id="page-42-4"></span>#comment : mapViewPinchEnd = End the pinch gesture.

## **2.11.3.42 mapViewPinchUpdate()**

```
void org::genivi::navigation::mapviewer::MapViewerControl::mapViewPinchUpdate (
            in Handle sessionHandle,
             in Handle mapViewInstanceHandle,
             in Pixel anchorPoint,
             in Double scaleFactor )
```
## <span id="page-42-0"></span>#comment : mapViewPinchUpdate = Provide an update for the pinch gesture.

## **2.11.3.43 mapViewRotateBegin()**

```
void org::genivi::navigation::mapviewer::MapViewerControl::mapViewRotateBegin (
            in Handle sessionHandle,
             in Handle mapViewInstanceHandle,
             in Pixel anchorPoint )
```
<span id="page-42-2"></span>#comment : mapViewRotateBegin = Begin a rotation gesture.

#### **2.11.3.44 mapViewRotateEnd()**

```
void org::genivi::navigation::mapviewer::MapViewerControl::mapViewRotateEnd (
            in Handle sessionHandle,
            in Handle mapViewInstanceHandle,
             in UInt16 velocity )
```
#### <span id="page-42-1"></span>#comment : mapViewRotateEnd = End the rotation gesture.

## <span id="page-43-6"></span>**2.11.3.45 mapViewRotateUpdate()**

```
void org::genivi::navigation::mapviewer::MapViewerControl::mapViewRotateUpdate (
             in Handle sessionHandle,
             in Handle mapViewInstanceHandle,
             in Pixel anchorPoint,
             in Int16 rotationAngle )
```
<span id="page-43-2"></span>#comment : mapViewRotateUpdate = Provide an update for the rotation gesture.

#### **2.11.3.46 mapViewTiltBegin()**

```
void org::genivi::navigation::mapviewer::MapViewerControl::mapViewTiltBegin (
            in Handle sessionHandle,
            Handle mapViewInstanceHandle,
            in Pixel anchorPoint )
```
## <span id="page-43-4"></span>#comment : mapViewTiltBegin = Begin a tilt gesture.

## **2.11.3.47 mapViewTiltEnd()**

```
void org::genivi::navigation::mapviewer::MapViewerControl::mapViewTiltEnd (
             in Handle sessionHandle,
             in Handle mapViewInstanceHandle,
             in UInt32 velocity )
```
#### <span id="page-43-3"></span>#comment : mapViewTiltEnd = End the tilt gesture.

## **2.11.3.48 mapViewTiltUpdate()**

```
void org::genivi::navigation::mapviewer::MapViewerControl::mapViewTiltUpdate (
             in Handle sessionHandle,
             in Handle mapViewInstanceHandle,
             in Int32 translation )
```
<span id="page-43-0"></span>#comment : mapViewTiltUpdate = Provide an update for the tilt gesture.

#### **2.11.3.49 releaseMapViewInstance()**

```
void org::genivi::navigation::mapviewer::MapViewerControl::releaseMapViewInstance (
             in Handle sessionHandle,
             in Handle mapViewInstanceHandle )
```
<span id="page-43-5"></span>#comment : releaseMapViewInstance = This method releases (i.e. destroys) a given map instance. Only invisible map instances can be released

#### **2.11.3.50 selectElementsOnMap()**

```
void org::genivi::navigation::mapviewer::MapViewerControl::selectElementsOnMap (
             in Handle mapViewInstanceHandle,
             in Pixel pixelCoordinate,
             in SelectableMapType selectableTypes,
             in UInt16 maxNumberOfSelectedElements,
             out SelectedMapElement selectedElements )
```
<span id="page-43-1"></span>#comment : selectElementsOnMap = This method selects elements on the map view which are at the position specified by user input

#### <span id="page-44-6"></span>**2.11.3.51 setCameraDistanceFromTargetPoint()**

```
void org::genivi::navigation::mapviewer::MapViewerControl::setCameraDistanceFromTargetPoint (
             in Handle sessionHandle,
             in Handle mapViewInstanceHandle,
             in UInt32 distance )
```
<span id="page-44-1"></span>#comment : setCameraDistanceFromTargetPoint = This method sets the mode and the camera distance from the target point

#### **2.11.3.52 setCameraHeadingAngle()**

```
void org::genivi::navigation::mapviewer::MapViewerControl::setCameraHeadingAngle (
             in Handle sessionHandle,
             in Handle mapViewInstanceHandle,
             in Int32 heading )
```
<span id="page-44-2"></span>#comment : setCameraHeadingAngle = This method sets the map view heading angle Note: the camera position will be automatically set in such a way, that it looks at the currently selected target point

## **2.11.3.53 setCameraHeadingToTarget()**

```
void org::genivi::navigation::mapviewer::MapViewerControl::setCameraHeadingToTarget (
             in Handle sessionHandle,
             in Handle mapViewInstanceHandle,
             in Coordinate2D target )
```
<span id="page-44-3"></span>#comment : setCameraHeadingToTarget = This method sets the camera heading in such a way, that the camera always looks at a given target

#### **2.11.3.54 setCameraHeadingTrackUp()**

```
void org::genivi::navigation::mapviewer::MapViewerControl::setCameraHeadingTrackUp (
             in Handle sessionHandle,
             in Handle mapViewInstanceHandle )
```
<span id="page-44-5"></span>#comment : setCameraHeadingTrackUp = This method sets the camera heading in such a way, that the camera always looks in the direction in which the car is moving

#### **2.11.3.55 setCameraHeight()**

```
void org::genivi::navigation::mapviewer::MapViewerControl::setCameraHeight (
             in Handle sessionHandle,
             in Handle mapViewInstanceHandle,
             in UInt32 height )
```
## <span id="page-44-0"></span>#comment : setCameraHeight = This method sets the camera height

## **2.11.3.56 setCameraPosition()**

```
void org::genivi::navigation::mapviewer::MapViewerControl::setCameraPosition (
            in Handle sessionHandle,
             in Handle mapViewInstanceHandle,
             in Coordinate3D position )
```
<span id="page-44-4"></span>#comment : setCameraPosition = This method sets the coordinates of the point at which the camera must be positioned Note: the camera heading will be automatically set in such a way, that the camera is aimed at the view point

#### <span id="page-45-6"></span>**2.11.3.57 setCameraRollAngle()**

```
void org::genivi::navigation::mapviewer::MapViewerControl::setCameraRollAngle (
             in Handle sessionHandle,
             in Handle mapViewInstanceHandle,
             in Int32 roll )
```
<span id="page-45-1"></span>#comment : setCameraRollAngle = This method sets the camera roll angle

#### **2.11.3.58 setCameraTiltAngle()**

```
void org::genivi::navigation::mapviewer::MapViewerControl::setCameraTiltAngle (
             in Handle sessionHandle,
             in Handle mapViewInstanceHandle,
             in Int32 tilt )
```
<span id="page-45-0"></span>#comment : setCameraTiltAngle = This method sets the camera tilt angle

## **2.11.3.59 setFollowCarMode()**

```
void org::genivi::navigation::mapviewer::MapViewerControl::setFollowCarMode (
            in Handle sessionHandle,
            Handle mapViewInstanceHandle,
            in Boolean followCarMode )
```
## <span id="page-45-3"></span>#comment : setFollowCarMode = This method sets the FollowCar mode

## **2.11.3.60 setMapViewBoundingBox()**

```
void org::genivi::navigation::mapviewer::MapViewerControl::setMapViewBoundingBox (
             in Handle sessionHandle,
             in Handle mapViewInstanceHandle,
             in Rectangle boundingBox )
```
## #comment : setMapViewBoundingBox = This method sets the map bounding box

### **2.11.3.61 setMapViewObjectVisibility()**

```
void org::genivi::navigation::mapviewer::MapViewerControl::setMapViewObjectVisibility (
```
- <span id="page-45-2"></span>in [Handle](#page-48-2) sessionHandle,
- in [Handle](#page-48-2) mapViewInstanceHandle,
- <span id="page-45-4"></span>in MapObjectVisibility objectVisibilityList )

#comment : setMapViewObjectVisibility = This method specifies the type of objects to show on the map.

## **2.11.3.62 setMapViewPan()**

```
void org::genivi::navigation::mapviewer::MapViewerControl::setMapViewPan (
```
- in [Handle](#page-48-2) sessionHandle,
- in [Handle](#page-48-2) mapViewInstanceHandle,
- in [PanAction](#page-34-4) panningAction,
- <span id="page-45-5"></span>in [Pixel](#page-52-2) pixelCoordinates )

## #comment : setMapViewPan = This method pans a given map instance

#### <span id="page-46-6"></span>**2.11.3.63 setMapViewPerformanceLevel()**

```
void org::genivi::navigation::mapviewer::MapViewerControl::setMapViewPerformanceLevel (
             in Handle sessionHandle,
             in Handle mapViewInstanceHandle,
             in Level performanceLevel )
```
<span id="page-46-0"></span>#comment : setMapViewPerformanceLevel = This method sets the perfomance level of a given map instance

## **2.11.3.64 setMapViewPerspective()**

```
void org::genivi::navigation::mapviewer::MapViewerControl::setMapViewPerspective (
             in Handle sessionHandle,
             in Handle mapViewInstanceHandle,
             in MapPerspective perspective )
```
<span id="page-46-5"></span>#comment : setMapViewPerspective = This method sets the map perspective

#### **2.11.3.65 setMapViewRotation()**

```
void org::genivi::navigation::mapviewer::MapViewerControl::setMapViewRotation (
            in Handle sessionHandle,
            in Handle mapViewInstanceHandle,
             in Int32 rotationAngle,
             in Int32 rotationAnglePerSecond )
```
## <span id="page-46-4"></span>#comment : setMapViewRotation = This method rotates the map

#### **2.11.3.66 setMapViewSaveArea()**

```
void org::genivi::navigation::mapviewer::MapViewerControl::setMapViewSaveArea (
             in Handle sessionHandle,
             Handle mapViewInstanceHandle,
             in MapViewArea saveArea )
#comment : setMapViewSaveArea = This methods defines the area that the HMI guarantees not to cover with other
```
<span id="page-46-1"></span>windows or user interface elements

## **2.11.3.67 setMapViewScale()**

```
void org::genivi::navigation::mapviewer::MapViewerControl::setMapViewScale (
             in Handle sessionHandle,
             in Handle mapViewInstanceHandle,
             in UInt8 scaleID )
```
## <span id="page-46-2"></span>#comment : setMapViewScale = This method sets the map scale by specifying a ScaleID

#### **2.11.3.68 setMapViewScaleByDelta()**

```
void org::genivi::navigation::mapviewer::MapViewerControl::setMapViewScaleByDelta (
            in Handle sessionHandle,
             in Handle mapViewInstanceHandle,
             in Int16 scaleDelta )
```
<span id="page-46-3"></span>#comment : setMapViewScaleByDelta = This method sets the map scale by specifying a delta value with respect to the currently set ScaleID

#### <span id="page-47-6"></span>**2.11.3.69 setMapViewScaleByMetersPerPixel()**

```
void org::genivi::navigation::mapviewer::MapViewerControl::setMapViewScaleByMetersPerPixel (
             in Handle sessionHandle,
             in Handle mapViewInstanceHandle,
             in Double metersPerPixel )
```
<span id="page-47-0"></span>#comment : setMapViewScaleByMetersPerPixel = This method sets the map scale by specifying the number of meters that a pixel represents

## **2.11.3.70 setMapViewScaleMode()**

```
void org::genivi::navigation::mapviewer::MapViewerControl::setMapViewScaleMode (
            in Handle sessionHandle,
            Handle mapViewInstanceHandle,
            in MapScaleMode scaleMode )
```
<span id="page-47-5"></span>#comment : setMapViewScaleMode = This method sets the scaling mode.

## **2.11.3.71 setMapViewTheme()**

```
void org::genivi::navigation::mapviewer::MapViewerControl::setMapViewTheme (
             in Handle sessionHandle,
             in Handle mapViewInstanceHandle,
             in MapTheme mapViewTheme )
```
<span id="page-47-1"></span>#comment : setMapViewTheme = This method configures the theme of a given map view instance

#### **2.11.3.72 setMapViewVisibilityMode()**

```
void org::genivi::navigation::mapviewer::MapViewerControl::setMapViewVisibilityMode (
             in Handle sessionHandle,
             Handle mapViewInstanceHandle,
             in Visibility visibilityMode )
```
## <span id="page-47-4"></span>#comment : setMapViewVisibilityMode = This method sets the current visibility mode

#### **2.11.3.73 setPoiCategoriesNotVisible()**

```
void org::genivi::navigation::mapviewer::MapViewerControl::setPoiCategoriesNotVisible (
             in Handle sessionHandle,
             in Handle mapViewInstanceHandle,
             in CategoryID poiCategoryIds )
```
<span id="page-47-2"></span>#comment : setPoiCategoriesNotVisible = Remove POI categories from the set of POI categories displayed on the map.

#### **2.11.3.74 setPoiCategoriesVisible()**

```
void org::genivi::navigation::mapviewer::MapViewerControl::setPoiCategoriesVisible (
             in Handle sessionHandle,
             in Handle mapViewInstanceHandle,
             in CategoryID poiCategoryIds )
```
<span id="page-47-3"></span>#comment : setPoiCategoriesVisible = Add POI categories to the set of POI categories displayed on the map. Any specified category that until now was displayed with scale limits is now displayed without limits.

#### <span id="page-48-6"></span>**2.11.3.75 setPoiCategoriesVisibleWithinLimits()**

```
void org::genivi::navigation::mapviewer::MapViewerControl::setPoiCategoriesVisibleWithinLimits
\left(in Handle sessionHandle,
             in Handle mapViewInstanceHandle,
             in CategoryID poiCategoryIds,
             in UInt8 minScaleID,
             in UInt8 maxScaleID )
```
<span id="page-48-3"></span>#comment : setPoiCategoriesVisible = Add POI categories to the set of POI categories displayed on the map, where the POI's are only displayed in a specific range of scales. Any specified category that until now was displayed without scale limits is now displayed with limits.

## **2.11.3.76 setTargetPoint()**

```
void org::genivi::navigation::mapviewer::MapViewerControl::setTargetPoint (
             in Handle sessionHandle,
             in Handle mapViewInstanceHandle,
             in Coordinate3D targetPoint )
```
#### <span id="page-48-4"></span>#comment : setTargetPoint = This method sets the position of the point the camera is aimed at

## **2.11.3.77 setTrafficIncidentsVisibility()**

```
void org::genivi::navigation::mapviewer::MapViewerControl::setTrafficIncidentsVisibility (
             in Handle sessionHandle,
             in Handle mapViewInstanceHandle,
             in Boolean visible )
```
#comment : setTrafficIncidentsVisibility = Set the visibility of Traffic Incidents on the map.

#### <span id="page-48-2"></span><span id="page-48-0"></span>**2.11.4 Member Data Documentation**

#### **2.11.4.1 Handle**

<span id="page-48-5"></span>map\_CustomElementDict org::genivi::navigation::mapviewer::MapViewerControl::Handle =>[Custom](#page-23-8)←- [Element](#page-23-8)

## **2.11.4.2 MapObject**

map\_MapObjectVisibility [org::genivi::navigation::mapviewer::MapViewerControl::MapObject](#page-31-2) =>Boolean

The documentation for this interface was generated from the following file:

<span id="page-48-1"></span>• [MapViewerControl.fidl](#page-56-4)

## <span id="page-49-5"></span><span id="page-49-0"></span>**2.12 org::genivi::navigation::mapviewer::MapViewerControl\_client Interface Reference**

## **Public Member Functions**

- void [followCarModeChanged](#page-50-0) (in Handle mapViewInstanceHandle, in Boolean followCarMode)
- void [cameraPositionChanged](#page-49-2) (in Handle mapViewInstanceHandle, in Coordinate3D targetPoint)
- void [cameraHeadingChanged](#page-49-3) (in Handle mapViewInstanceHandle, in HeadingType headingType, in Int32 headingAngle)
- void [cameraTiltAngleChanged](#page-50-1) (in Handle mapViewInstanceHandle, in Int32 tilt)
- void [cameraDistanceFromTargetPointChanged](#page-49-4) (in Handle mapViewInstanceHandle, in UInt32 distance)
- void [mapViewScaleChanged](#page-51-0) (in Handle mapViewInstanceHandle, in UInt8 scaleID, in MapScaleType isMin← Max)
- void [mapViewPerspectiveChanged](#page-51-1) (in Handle mapViewInstanceHandle, in MapPerspective perspective)
- void [mapViewObjectVisibilityChanged](#page-50-2) (in Handle mapViewInstanceHandle, in MapObjectVisibility object← VisibilityList)
- void [mapViewScaleByMetersPerPixelChanged](#page-51-2) (in Handle mapViewInstanceHandle, in Double metersPer← Pixel)
- void [mapViewBoundingBoxChanged](#page-50-3) (in Handle mapViewInstanceHandle, in Rectangle boundingBox)
- void [mapViewSaveAreaChanged](#page-51-3) (in Handle mapViewInstanceHandle, in MapViewArea saveArea)
- void [mapViewVisibilityChanged](#page-52-3) (in Handle mapViewInstanceHandle, in Visibility visibilityMode)
- void [mapViewPerformanceLevelChanged](#page-50-4) (in Handle mapViewInstanceHandle, in Level performanceLevel)
- void [displayedRoutes](#page-50-5) (in Handle mapViewInstanceHandle, in DisplayedRoute displayedRoutes)
- void [poiCategoriesVisibilityChanged](#page-52-4) (in Handle mapViewInstanceHandle, in CategoryVisibility poiCategory←- Visibilities)
- void [mapViewThemeChanged](#page-51-4) (in Handle mapViewInstanceHandle, in MapTheme mapViewTheme)
- void [mapViewRotated](#page-51-5) (in Handle mapViewInstanceHandle)

## <span id="page-49-4"></span><span id="page-49-1"></span>**2.12.1 Member Function Documentation**

### **2.12.1.1 cameraDistanceFromTargetPointChanged()**

```
void org::genivi::navigation::mapviewer::MapViewerControl_client::cameraDistanceFromTarget←-
PointChanged (
```

```
in Handle mapViewInstanceHandle,
in UInt32 distance )
```
## broadcast #comment : cameraDistanceFromTargetPointChanged = This signal is emitted when the camera distance from the target point changes

## **2.12.1.2 cameraHeadingChanged()**

void org::genivi::navigation::mapviewer::MapViewerControl\_client::cameraHeadingChanged (

- in Handle mapViewInstanceHandle,
- in HeadingType headingType,
- in Int32 headingAngle )

<span id="page-49-2"></span>broadcast #comment : cameraHeadingChanged = This signal is emitted when the heading angle of the camera changes

#### <span id="page-50-6"></span>**2.12.1.3 cameraPositionChanged()**

```
void org::genivi::navigation::mapviewer::MapViewerControl_client::cameraPositionChanged (
             in Handle mapViewInstanceHandle,
             in Coordinate3D targetPoint )
```
<span id="page-50-1"></span>broadcast #comment : cameraPositionChanged = This signal is emitted when the position of the camera changes

## **2.12.1.4 cameraTiltAngleChanged()**

```
void org::genivi::navigation::mapviewer::MapViewerControl_client::cameraTiltAngleChanged (
            in Handle mapViewInstanceHandle,
            in Int32 tilt )
```
<span id="page-50-5"></span>broadcast #comment : cameraTiltAngleChanged = This signal is emitted when the camera tilt angle changes

### **2.12.1.5 displayedRoutes()**

```
void org::genivi::navigation::mapviewer::MapViewerControl_client::displayedRoutes (
             in Handle mapViewInstanceHandle,
             in DisplayedRoute displayedRoutes )
```
<span id="page-50-0"></span>broadcast #comment : displayedRoutes = This signal is emitted when the list of displayed routes change

## **2.12.1.6 followCarModeChanged()**

```
void org::genivi::navigation::mapviewer::MapViewerControl_client::followCarModeChanged (
             in Handle mapViewInstanceHandle,
             in Boolean followCarMode )
```
broadcast #comment : followCarModeChanged = This signal is emitted when the follow-car-mode changes

#### **2.12.1.7 mapViewBoundingBoxChanged()**

```
void org::genivi::navigation::mapviewer::MapViewerControl_client::mapViewBoundingBoxChanged (
             in Handle mapViewInstanceHandle,
             in Rectangle boundingBox )
```
<span id="page-50-2"></span>broadcast #comment : mapViewBoundingBoxChanged = This signal is emitted when the bounding box of a map instance changes

#### **2.12.1.8 mapViewObjectVisibilityChanged()**

```
void org::genivi::navigation::mapviewer::MapViewerControl_client::mapViewObjectVisibility←-
Changed (
```
<span id="page-50-4"></span><span id="page-50-3"></span>in Handle mapViewInstanceHandle, in MapObjectVisibility objectVisibilityList )

broadcast #comment : mapViewObjectVisibilityChanged = This signal is emitted when the type of objects shown on the map changes

#### <span id="page-51-6"></span>**2.12.1.9 mapViewPerformanceLevelChanged()**

```
void org::genivi::navigation::mapviewer::MapViewerControl_client::mapViewPerformanceLevel←-
Changed (
             in Handle mapViewInstanceHandle,
```
<span id="page-51-5"></span><span id="page-51-1"></span>in Level performanceLevel )

broadcast #comment : mapViewPerformanceLevelChanged = This signal is emitted when the perfomance level of a map instance changes

#### **2.12.1.10 mapViewPerspectiveChanged()**

```
void org::genivi::navigation::mapviewer::MapViewerControl_client::mapViewPerspectiveChanged (
             in Handle mapViewInstanceHandle,
             in MapPerspective perspective )
```
broadcast #comment : mapViewPerspectiveChanged = This signal is emitted when the map perspective chnages

## **2.12.1.11 mapViewRotated()**

```
void org::genivi::navigation::mapviewer::MapViewerControl_client::mapViewRotated (
             in Handle mapViewInstanceHandle )
```
<span id="page-51-3"></span>broadcast #comment : mapViewRotated = This signal is emitted when the rotation is achieved This signal is meant for debugging purposes

#### **2.12.1.12 mapViewSaveAreaChanged()**

```
void org::genivi::navigation::mapviewer::MapViewerControl_client::mapViewSaveAreaChanged (
             in Handle mapViewInstanceHandle,
             in MapViewArea saveArea )
```
<span id="page-51-2"></span>broadcast #comment : mapViewSaveAreaChanged = This signal is emitted when the area that the HMI guarantees not to cover with other windows or user interface elements chnages

## **2.12.1.13 mapViewScaleByMetersPerPixelChanged()**

```
void org::genivi::navigation::mapviewer::MapViewerControl_client::mapViewScaleByMetersPer←-
PixelChanged (
             in Handle mapViewInstanceHandle,
             in Double metersPerPixel )
```
<span id="page-51-0"></span>broadcast #comment : mapViewScaleByMetersPerPixelChanged = This signal is emitted when the mapview scale ByMetersPerPixel changes

#### **2.12.1.14 mapViewScaleChanged()**

```
void org::genivi::navigation::mapviewer::MapViewerControl_client::mapViewScaleChanged (
            in Handle mapViewInstanceHandle,
             in UInt8 scaleID,
             in MapScaleType isMinMax )
```
<span id="page-51-4"></span>broadcast #comment : mapViewScaleChanged = This signal is emitted when the mapview scale changes

## <span id="page-52-7"></span>**2.12.1.15 mapViewThemeChanged()**

```
void org::genivi::navigation::mapviewer::MapViewerControl_client::mapViewThemeChanged (
             in Handle mapViewInstanceHandle,
             in MapTheme mapViewTheme )
```
<span id="page-52-3"></span>broadcast #comment : mapViewThemeChanged = This signal is emitted when the theme of a map view instance changed

```
2.12.1.16 mapViewVisibilityChanged()
```

```
void org::genivi::navigation::mapviewer::MapViewerControl_client::mapViewVisibilityChanged (
             in Handle mapViewInstanceHandle,
             in Visibility visibilityMode )
```
<span id="page-52-4"></span>broadcast #comment : mapViewVisibilityChanged = This signal is emitted when the MapView visibility changes

## **2.12.1.17 poiCategoriesVisibilityChanged()**

```
void org::genivi::navigation::mapviewer::MapViewerControl_client::poiCategoriesVisibility←-
Changed (
             in Handle mapViewInstanceHandle,
             in CategoryVisibility poiCategoryVisibilities )
```
broadcast #comment : poiCategoriesVisibilityChanged = This signal is emitted when the visibility of POI categories on a map instance changes

The documentation for this interface was generated from the following file:

<span id="page-52-2"></span>• [MapViewerControl.fidl](#page-56-4)

## <span id="page-52-0"></span>**2.13 org::genivi::navigation::mapviewer::MapViewerControl::Pixel Struct Reference**

**Public Attributes**

- UInt16 [x](#page-52-5)
- UInt16 [y](#page-52-6)

<span id="page-52-5"></span><span id="page-52-1"></span>**2.13.1 Member Data Documentation**

## **2.13.1.1 x**

<span id="page-52-6"></span>UInt16 org::genivi::navigation::mapviewer::MapViewerControl::Pixel::x

## <span id="page-53-8"></span>**2.13.1.2 y**

UInt16 org::genivi::navigation::mapviewer::MapViewerControl::Pixel::y

The documentation for this struct was generated from the following file:

• [MapViewerControl.fidl](#page-56-4)

## <span id="page-53-4"></span><span id="page-53-0"></span>**2.14 org::genivi::navigation::mapviewer::MapViewerControl::SelectedMapElement Struct Reference**

## **Public Attributes**

- [SelectableMapType](#page-35-5) [type](#page-53-5)
- Coordinate2D [position](#page-53-6)
- [ElementValue](#page-25-9) [value](#page-53-7)

## <span id="page-53-6"></span><span id="page-53-1"></span>**2.14.1 Member Data Documentation**

#### **2.14.1.1 position**

<span id="page-53-5"></span>Coordinate2D org::genivi::navigation::mapviewer::MapViewerControl::SelectedMapElement::position

#### **2.14.1.2 type**

<span id="page-53-7"></span>[SelectableMapType](#page-35-5) org::genivi::navigation::mapviewer::MapViewerControl::SelectedMapElement←- ::type

## **2.14.1.3 value**

[ElementValue](#page-25-9) org::genivi::navigation::mapviewer::MapViewerControl::SelectedMapElement::value

The documentation for this struct was generated from the following file:

• [MapViewerControl.fidl](#page-56-4)

## <span id="page-53-3"></span><span id="page-53-2"></span>**2.15 org::genivi::navigation::mapviewer::Session Interface Reference**

## **Public Member Functions**

- void [getVersion](#page-54-3) (out Version version)
- void [createSession](#page-54-4) (in String clientApp, out Handle sessionHandle)
- void [deleteSession](#page-54-5) (in Handle sessionHandle)
- void [getSessionStatus](#page-54-6) (in Handle sessionHandle, out SessionStatus sessionStatus)
- void [getAllSessions](#page-54-7) (out [Session](#page-53-3) sessionsList)

#### <span id="page-54-8"></span><span id="page-54-0"></span>**2.15.1 Detailed Description**

#comment : This interface offers methods that implement the navigation core session functionality of a navigation system.

<span id="page-54-4"></span><span id="page-54-1"></span>**2.15.2 Member Function Documentation**

## **2.15.2.1 createSession()**

```
void org::genivi::navigation::mapviewer::Session::createSession (
             in String clientApp,
             out Handle sessionHandle )
```
<span id="page-54-5"></span>#comment : createSession = This method creates a new session and retrieves a handle .

## **2.15.2.2 deleteSession()**

```
void org::genivi::navigation::mapviewer::Session::deleteSession (
             in Handle sessionHandle )
```
<span id="page-54-7"></span>#comment : deleteSession = This method deletes a session and its associated resources .

## **2.15.2.3 getAllSessions()**

```
void org::genivi::navigation::mapviewer::Session::getAllSessions (
             out Session sessionsList )
```
<span id="page-54-6"></span>#comment : This method returns a list of all available sessions .

## **2.15.2.4 getSessionStatus()**

```
void org::genivi::navigation::mapviewer::Session::getSessionStatus (
             in Handle sessionHandle,
             out SessionStatus sessionStatus )
```
<span id="page-54-3"></span>#comment : This method returns whether a given session handle is available or not (for example because it was deleted) .

## **2.15.2.5 getVersion()**

```
void org::genivi::navigation::mapviewer::Session::getVersion (
             out Version version )
```
#comment : This method returns the API version .

The documentation for this interface was generated from the following file:

<span id="page-54-2"></span>• [Session.fidl](#page-56-5)

## <span id="page-55-8"></span><span id="page-55-0"></span>**2.16 org::genivi::navigation::mapviewer::Session\_client Interface Reference**

**Public Member Functions**

• void [sessionDeleted](#page-55-5) (in Handle sessionHandle)

<span id="page-55-5"></span><span id="page-55-1"></span>**2.16.1 Member Function Documentation**

## **2.16.1.1 sessionDeleted()**

```
void org::genivi::navigation::mapviewer::Session_client::sessionDeleted (
             in Handle sessionHandle )
```
broadcast #comment : sessionDeleted = This signal is emitted when a session is deleted

The documentation for this interface was generated from the following file:

<span id="page-55-4"></span>• [Session.fidl](#page-56-5)

## <span id="page-55-2"></span>**2.17 org::genivi::navigation::mapviewer::MapViewerControl::WayPointValue Struct Reference**

**Public Attributes**

- [Handle](#page-48-2) [routeHandle](#page-55-6)
- UInt16 [waypointIndex](#page-55-7)

<span id="page-55-6"></span><span id="page-55-3"></span>**2.17.1 Member Data Documentation**

## **2.17.1.1 routeHandle**

<span id="page-55-7"></span>[Handle](#page-48-2) org::genivi::navigation::mapviewer::MapViewerControl::WayPointValue::routeHandle

## **2.17.1.2 waypointIndex**

UInt16 org::genivi::navigation::mapviewer::MapViewerControl::WayPointValue::waypointIndex

The documentation for this struct was generated from the following file:

• [MapViewerControl.fidl](#page-56-4)

## <span id="page-56-6"></span><span id="page-56-0"></span>**3 File Documentation**

## <span id="page-56-1"></span>**3.1 Configuration.fidl File Reference**

**Classes**

- interface [org::genivi::navigation::mapviewer::Configuration](#page-18-3)
- interface [org::genivi::navigation::mapviewer::Configuration\\_client](#page-23-4)

## **Modules**

• module [org::genivi::navigation::mapviewer](#page-17-7)

## <span id="page-56-4"></span><span id="page-56-2"></span>**3.2 MapViewerControl.fidl File Reference**

## **Classes**

- interface [org::genivi::navigation::mapviewer::MapViewerControl](#page-27-3)
- struct [org::genivi::navigation::mapviewer::MapViewerControl::Dimension](#page-24-7)
- struct [org::genivi::navigation::mapviewer::MapViewerControl::MapScale](#page-26-6)
- struct [org::genivi::navigation::mapviewer::MapViewerControl::MapViewArea](#page-26-7)
- struct [org::genivi::navigation::mapviewer::MapViewerControl::Pixel](#page-52-2)
- struct [org::genivi::navigation::mapviewer::MapViewerControl::DisplayedRoute](#page-24-8)
- struct [org::genivi::navigation::mapviewer::MapViewerControl::CategoryVisibility](#page-17-10)
- struct [org::genivi::navigation::mapviewer::MapViewerControl::AnchorPoint](#page-17-4)
- struct [org::genivi::navigation::mapviewer::MapViewerControl::CustomElement](#page-23-8)
- struct [org::genivi::navigation::mapviewer::MapViewerControl::SelectedMapElement](#page-53-4)
- struct [org::genivi::navigation::mapviewer::MapViewerControl::WayPointValue](#page-55-4)
- union [org::genivi::navigation::mapviewer::MapViewerControl::ElementValue](#page-25-9)
- interface [org::genivi::navigation::mapviewer::MapViewerControl\\_client](#page-48-1)

## **Modules**

• module [org::genivi::navigation::mapviewer](#page-17-7)

## <span id="page-56-5"></span><span id="page-56-3"></span>**3.3 Session.fidl File Reference**

## **Classes**

- interface [org::genivi::navigation::mapviewer::Session](#page-53-3)
- interface [org::genivi::navigation::mapviewer::Session\\_client](#page-54-2)

## **Modules**

• module [org::genivi::navigation::mapviewer](#page-17-7)

## **Index**

bottom org::genivi::navigation::mapviewer::MapViewer← Control::MapViewArea, [12](#page-27-8) cameraDistanceFromTargetPointChanged org::genivi::navigation::mapviewer::MapViewer← Control\_client, [34](#page-49-5) cameraHeadingChanged org::genivi::navigation::mapviewer::MapViewer← Control\_client, [34](#page-49-5) cameraPositionChanged org::genivi::navigation::mapviewer::MapViewer← Control\_client, [34](#page-49-5) cameraTiltAngleChanged org::genivi::navigation::mapviewer::MapViewer←- Control\_client, [35](#page-50-6) Configuration.fidl, [41](#page-56-6) configurationChanged org::genivi::navigation::mapviewer::Configuration← client. [8](#page-23-9) convertGeoCoordsToPixelCoords org::genivi::navigation::mapviewer::MapViewer← Control, [20](#page-35-30) convertPixelCoordsToGeoCoords org::genivi::navigation::mapviewer::MapViewer←- Control, [21](#page-36-5) coordinate org::genivi::navigation::mapviewer::MapViewer← Control::CustomElement, [8](#page-23-9) CoordinatesFormat org::genivi::navigation::mapviewer::Configuration, [4](#page-19-9) createMapViewInstance org::genivi::navigation::mapviewer::MapViewer← Control, [21](#page-36-5) createSession org::genivi::navigation::mapviewer::Session, [39](#page-54-8) deleteSession org::genivi::navigation::mapviewer::Session, [39](#page-54-8) displayCustomElements org::genivi::navigation::mapviewer::MapViewer← Control, [21](#page-36-5) displayRoute org::genivi::navigation::mapviewer::MapViewer← Control, [21](#page-36-5) displayedRoutes org::genivi::navigation::mapviewer::MapViewer← Control\_client, [35](#page-50-6) elem4 org::genivi::navigation::mapviewer::MapViewer← Control::CustomElement, [8](#page-23-9) element org::genivi::navigation::mapviewer::MapViewer← Control::ElementValue, [10](#page-25-10)

followCarModeChanged org::genivi::navigation::mapviewer::MapViewer← Control\_client, [35](#page-50-6) getAllSessions org::genivi::navigation::mapviewer::Session, [39](#page-54-8) getCameraDistanceFromTargetPoint org::genivi::navigation::mapviewer::MapViewer← Control, [21](#page-36-5) getCameraHeading org::genivi::navigation::mapviewer::MapViewer← Control, [22](#page-37-6) getCameraHeight org::genivi::navigation::mapviewer::MapViewer← Control, [22](#page-37-6) getCameraPosition org::genivi::navigation::mapviewer::MapViewer← Control, [22](#page-37-6) getCameraRollAngle org::genivi::navigation::mapviewer::MapViewer← Control, [22](#page-37-6) getCameraTiltAngle org::genivi::navigation::mapviewer::MapViewer←- Control, [22](#page-37-6) getCoordinatesFormat org::genivi::navigation::mapviewer::Configuration, [5](#page-20-16) getDisplayedCustomElements org::genivi::navigation::mapviewer::MapViewer← Control, [22](#page-37-6) getDisplayedRoutes org::genivi::navigation::mapviewer::MapViewer← Control, [23](#page-38-7) getFollowCarMode org::genivi::navigation::mapviewer::MapViewer← Control, [23](#page-38-7) getLocale org::genivi::navigation::mapviewer::Configuration, [5](#page-20-16) getMapViewBoundingBox org::genivi::navigation::mapviewer::MapViewer← Control, [23](#page-38-7) getMapViewObjectVisibility org::genivi::navigation::mapviewer::MapViewer← Control, [23](#page-38-7) getMapViewPan org::genivi::navigation::mapviewer::MapViewer← Control, [23](#page-38-7) getMapViewPerformanceLevel org::genivi::navigation::mapviewer::MapViewer← Control, [23](#page-38-7) getMapViewPerspective org::genivi::navigation::mapviewer::MapViewer← Control, [23](#page-38-7)

getMapViewRotation

org::genivi::navigation::mapviewer::MapViewer← Control, [24](#page-39-6) getMapViewSaveArea org::genivi::navigation::mapviewer::MapViewer← Control, [24](#page-39-6) getMapViewScale org::genivi::navigation::mapviewer::MapViewer← Control, [24](#page-39-6) getMapViewScaleMode org::genivi::navigation::mapviewer::MapViewer← Control, [24](#page-39-6) getMapViewTheme org::genivi::navigation::mapviewer::MapViewer← Control, [24](#page-39-6) getMapViewType org::genivi::navigation::mapviewer::MapViewer← Control, [24](#page-39-6) getMapViewVisibilityMode org::genivi::navigation::mapviewer::MapViewer← Control, [25](#page-40-7) getPoiCategoriesVisible org::genivi::navigation::mapviewer::MapViewer← Control, [25](#page-40-7) getScaleList org::genivi::navigation::mapviewer::MapViewer← Control, [25](#page-40-7) getSessionStatus org::genivi::navigation::mapviewer::Session, [39](#page-54-8) getSupportedCoordinatesFormat org::genivi::navigation::mapviewer::Configuration, [6](#page-21-7) getSupportedLocales org::genivi::navigation::mapviewer::Configuration, [6](#page-21-7) getSupportedMapViewObjectVisibilities org::genivi::navigation::mapviewer::MapViewer← Control, [25](#page-40-7) getSupportedMapViewPerformanceLevels org::genivi::navigation::mapviewer::MapViewer← Control, [25](#page-40-7) getSupportedMapViewPerspectives org::genivi::navigation::mapviewer::MapViewer← Control, [25](#page-40-7) getSupportedMapViewScaleModes org::genivi::navigation::mapviewer::MapViewer← Control, [25](#page-40-7) getSupportedMapViewThemes org::genivi::navigation::mapviewer::MapViewer← Control, [26](#page-41-7) getSupportedMapViewTypes org::genivi::navigation::mapviewer::MapViewer $\leftrightarrow$ Control, [26](#page-41-7) getSupportedMapViewVisibilityModes org::genivi::navigation::mapviewer::MapViewer← Control, [26](#page-41-7) getSupportedTimeFormats org::genivi::navigation::mapviewer::Configuration, [6](#page-21-7)

getSupportedUnitsOfMeasurement org::genivi::navigation::mapviewer::Configuration, [6](#page-21-7) getTargetPoint org::genivi::navigation::mapviewer::MapViewer← Control, [26](#page-41-7) getTimeFormat org::genivi::navigation::mapviewer::Configuration, [6](#page-21-7) getUnitsOfMeasurement org::genivi::navigation::mapviewer::Configuration, [6](#page-21-7) getVersion org::genivi::navigation::mapviewer::Configuration, [6](#page-21-7) org::genivi::navigation::mapviewer::MapViewer← Control, [26](#page-41-7) org::genivi::navigation::mapviewer::Session, [39](#page-54-8) Handle org::genivi::navigation::mapviewer::MapViewer← Control, [33](#page-48-6) handle org::genivi::navigation::mapviewer::MapViewer← Control::ElementValue, [10](#page-25-10) HeadingType org::genivi::navigation::mapviewer::MapViewer← Control, [16](#page-31-13) hideCustomElements org::genivi::navigation::mapviewer::MapViewer←- Control, [26](#page-41-7) hideRoute org::genivi::navigation::mapviewer::MapViewer← Control, [26](#page-41-7) highlighted org::genivi::navigation::mapviewer::MapViewer← Control::DisplayedRoute, [10](#page-25-10) horizontalSize org::genivi::navigation::mapviewer::MapViewer← Control::Dimension, [9](#page-24-9) iconUri org::genivi::navigation::mapviewer::MapViewer← Control::CustomElement, [9](#page-24-9) left org::genivi::navigation::mapviewer::MapViewer← Control::MapViewArea, [12](#page-27-8) Level org::genivi::navigation::mapviewer::MapViewer← Control, [16](#page-31-13) MapObject org::genivi::navigation::mapviewer::MapViewer $\leftrightarrow$ Control, [16,](#page-31-13) [33](#page-48-6) MapPerspective org::genivi::navigation::mapviewer::MapViewer $\leftrightarrow$ Control, [18](#page-33-15) MapScaleMode

org::genivi::navigation::mapviewer::MapViewer← Control, [18](#page-33-15) MapScaleType org::genivi::navigation::mapviewer::MapViewer← Control, [18](#page-33-15) MapScaleUnit org::genivi::navigation::mapviewer::MapViewer← Control, [18](#page-33-15) MapTheme org::genivi::navigation::mapviewer::MapViewer← Control, [19](#page-34-26) mapViewBoundingBoxChanged org::genivi::navigation::mapviewer::MapViewer← Control\_client, [35](#page-50-6) mapViewObjectVisibilityChanged org::genivi::navigation::mapviewer::MapViewer $\leftrightarrow$ Control\_client, [35](#page-50-6) mapViewPerformanceLevelChanged org::genivi::navigation::mapviewer::MapViewer← Control\_client, [35](#page-50-6) mapViewPerspectiveChanged org::genivi::navigation::mapviewer::MapViewer← Control\_client, [36](#page-51-6) mapViewPinchBegin org::genivi::navigation::mapviewer::MapViewer← Control, [27](#page-42-6) mapViewPinchEnd org::genivi::navigation::mapviewer::MapViewer← Control, [27](#page-42-6) mapViewPinchUpdate org::genivi::navigation::mapviewer::MapViewer← Control, [27](#page-42-6) mapViewRotateBegin org::genivi::navigation::mapviewer::MapViewer←- Control, [27](#page-42-6) mapViewRotateEnd org::genivi::navigation::mapviewer::MapViewer← Control, [27](#page-42-6) mapViewRotateUpdate org::genivi::navigation::mapviewer::MapViewer← Control, [27](#page-42-6) mapViewRotated org::genivi::navigation::mapviewer::MapViewer←- Control\_client, [36](#page-51-6) mapViewSaveAreaChanged org::genivi::navigation::mapviewer::MapViewer←- Control\_client, [36](#page-51-6) mapViewScaleByMetersPerPixelChanged org::genivi::navigation::mapviewer::MapViewer← Control\_client, [36](#page-51-6) mapViewScaleChanged org::genivi::navigation::mapviewer::MapViewer←- Control\_client, [36](#page-51-6) mapViewThemeChanged org::genivi::navigation::mapviewer::MapViewer← Control\_client, [36](#page-51-6)

mapViewTiltBegin

org::genivi::navigation::mapviewer::MapViewer←-

## Control, [28](#page-43-6)

mapViewTiltEnd org::genivi::navigation::mapviewer::MapViewer← Control, [28](#page-43-6) mapViewTiltUpdate org::genivi::navigation::mapviewer::MapViewer← Control, [28](#page-43-6) MapViewType org::genivi::navigation::mapviewer::MapViewer← Control, [19](#page-34-26) mapViewVisibilityChanged org::genivi::navigation::mapviewer::MapViewer← Control\_client, [37](#page-52-7) MapViewerControl.fidl, [41](#page-56-6) maxScaleID org::genivi::navigation::mapviewer::MapViewer← Control::CategoryVisibility, [3](#page-18-8) millimetersPerPixel org::genivi::navigation::mapviewer::MapViewer← Control::MapScale, [11](#page-26-8) minScaleID org::genivi::navigation::mapviewer::MapViewer← Control::CategoryVisibility, [3](#page-18-8) name org::genivi::navigation::mapviewer::MapViewer←- Control::CustomElement, [9](#page-24-9) org, [1](#page-16-3) org::genivi, [2](#page-17-11) org::genivi::navigation, [2](#page-17-11) org::genivi::navigation::mapviewer, [2](#page-17-11) org::genivi::navigation::mapviewer::Configuration, [3](#page-18-8) CoordinatesFormat, [4](#page-19-9) getCoordinatesFormat, [5](#page-20-16) getLocale, [5](#page-20-16) getSupportedCoordinatesFormat, [6](#page-21-7) getSupportedLocales, [6](#page-21-7) getSupportedTimeFormats, [6](#page-21-7) getSupportedUnitsOfMeasurement, [6](#page-21-7) getTimeFormat, [6](#page-21-7) getUnitsOfMeasurement, [6](#page-21-7) getVersion, [6](#page-21-7) setCoordinatesFormat, [7](#page-22-7) setLocale, [7](#page-22-7) setTimeFormat, [7](#page-22-7) setUnitsOfMeasurement, [7](#page-22-7) Settings, [5](#page-20-16) UnitsOfMeasurementAttribute, [5,](#page-20-16) [7](#page-22-7) UnitsOfMeasurementListValue, [4](#page-19-9) UnitsOfMeasurementValue, [5](#page-20-16) org::genivi::navigation::mapviewer::Configuration\_client, [8](#page-23-9) configurationChanged, [8](#page-23-9) org::genivi::navigation::mapviewer::MapViewerControl, [12](#page-27-8) convertGeoCoordsToPixelCoords, [20](#page-35-30) convertPixelCoordsToGeoCoords, [21](#page-36-5) createMapViewInstance, [21](#page-36-5)

displayCustomElements, [21](#page-36-5) displayRoute, [21](#page-36-5) getCameraDistanceFromTargetPoint, [21](#page-36-5) getCameraHeading, [22](#page-37-6) getCameraHeight, [22](#page-37-6) getCameraPosition, [22](#page-37-6) getCameraRollAngle, [22](#page-37-6) getCameraTiltAngle, [22](#page-37-6) getDisplayedCustomElements, [22](#page-37-6) getDisplayedRoutes, [23](#page-38-7) getFollowCarMode, [23](#page-38-7) getMapViewBoundingBox, [23](#page-38-7) getMapViewObjectVisibility, [23](#page-38-7) getMapViewPan, [23](#page-38-7) getMapViewPerformanceLevel, [23](#page-38-7) getMapViewPerspective, [23](#page-38-7) getMapViewRotation, [24](#page-39-6) getMapViewSaveArea, [24](#page-39-6) getMapViewScale, [24](#page-39-6) getMapViewScaleMode, [24](#page-39-6) getMapViewTheme, [24](#page-39-6) getMapViewType, [24](#page-39-6) getMapViewVisibilityMode, [25](#page-40-7) getPoiCategoriesVisible, [25](#page-40-7) getScaleList, [25](#page-40-7) getSupportedMapViewObjectVisibilities, [25](#page-40-7) getSupportedMapViewPerformanceLevels, [25](#page-40-7) getSupportedMapViewPerspectives, [25](#page-40-7) getSupportedMapViewScaleModes, [25](#page-40-7) getSupportedMapViewThemes, [26](#page-41-7) getSupportedMapViewTypes, [26](#page-41-7) getSupportedMapViewVisibilityModes, [26](#page-41-7) getTargetPoint, [26](#page-41-7) getVersion, [26](#page-41-7) Handle, [33](#page-48-6) HeadingType, [16](#page-31-13) hideCustomElements, [26](#page-41-7) hideRoute, [26](#page-41-7) Level, [16](#page-31-13) MapObject, [16,](#page-31-13) [33](#page-48-6) MapPerspective, [18](#page-33-15) MapScaleMode, [18](#page-33-15) MapScaleType, [18](#page-33-15) MapScaleUnit, [18](#page-33-15) MapTheme, [19](#page-34-26) mapViewPinchBegin, [27](#page-42-6) mapViewPinchEnd, [27](#page-42-6) mapViewPinchUpdate, [27](#page-42-6) mapViewRotateBegin, [27](#page-42-6) mapViewRotateEnd, [27](#page-42-6) mapViewRotateUpdate, [27](#page-42-6) mapViewTiltBegin, [28](#page-43-6) mapViewTiltEnd, [28](#page-43-6) mapViewTiltUpdate, [28](#page-43-6) MapViewType, [19](#page-34-26) PanAction, [19](#page-34-26) releaseMapViewInstance, [28](#page-43-6) selectElementsOnMap, [28](#page-43-6)

SelectableMapType, [20](#page-35-30) setCameraDistanceFromTargetPoint, [28](#page-43-6) setCameraHeadingAngle, [29](#page-44-6) setCameraHeadingToTarget, [29](#page-44-6) setCameraHeadingTrackUp, [29](#page-44-6) setCameraHeight, [29](#page-44-6) setCameraPosition, [29](#page-44-6) setCameraRollAngle, [29](#page-44-6) setCameraTiltAngle, [30](#page-45-6) setFollowCarMode, [30](#page-45-6) setMapViewBoundingBox, [30](#page-45-6) setMapViewObjectVisibility, [30](#page-45-6) setMapViewPan, [30](#page-45-6) setMapViewPerformanceLevel, [30](#page-45-6) setMapViewPerspective, [31](#page-46-6) setMapViewRotation, [31](#page-46-6) setMapViewSaveArea, [31](#page-46-6) setMapViewScale, [31](#page-46-6) setMapViewScaleByDelta, [31](#page-46-6) setMapViewScaleByMetersPerPixel, [31](#page-46-6) setMapViewScaleMode, [32](#page-47-6) setMapViewTheme, [32](#page-47-6) setMapViewVisibilityMode, [32](#page-47-6) setPoiCategoriesNotVisible, [32](#page-47-6) setPoiCategoriesVisible, [32](#page-47-6) setPoiCategoriesVisibleWithinLimits, [32](#page-47-6) setTargetPoint, [33](#page-48-6) setTrafficIncidentsVisibility, [33](#page-48-6) Visibility, [20](#page-35-30) org::genivi::navigation::mapviewer::MapViewer← Control::AnchorPoint, [2](#page-17-11) x, [2](#page-17-11) y, [2](#page-17-11) org::genivi::navigation::mapviewer::MapViewer← Control::CategoryVisibility, [3](#page-18-8) maxScaleID, [3](#page-18-8) minScaleID, [3](#page-18-8) poiCategoryId, [3](#page-18-8) visible, [3](#page-18-8) org::genivi::navigation::mapviewer::MapViewer← Control::CustomElement, [8](#page-23-9) coordinate, [8](#page-23-9) elem4, [8](#page-23-9) iconUri, [9](#page-24-9) name, [9](#page-24-9) org::genivi::navigation::mapviewer::MapViewer← Control::Dimension, [9](#page-24-9) horizontalSize, [9](#page-24-9) verticalSize, [9](#page-24-9) org::genivi::navigation::mapviewer::MapViewer← Control::DisplayedRoute, [9](#page-24-9) highlighted, [10](#page-25-10) routeHandle, [10](#page-25-10) org::genivi::navigation::mapviewer::MapViewer← Control::ElementValue, [10](#page-25-10) element, [10](#page-25-10) handle, [10](#page-25-10) trafficIncident, [10](#page-25-10)

wayPointValue, [10](#page-25-10) org::genivi::navigation::mapviewer::MapViewer← Control::MapScale, [11](#page-26-8) millimetersPerPixel, [11](#page-26-8) scaleId, [11](#page-26-8) scaleValue, [11](#page-26-8) unit, [11](#page-26-8) org::genivi::navigation::mapviewer::MapViewer← Control::MapViewArea, [12](#page-27-8) bottom, [12](#page-27-8) left, [12](#page-27-8) right, [12](#page-27-8) top, [12](#page-27-8) org::genivi::navigation::mapviewer::MapViewer $\leftrightarrow$ Control::Pixel, [37](#page-52-7) x, [37](#page-52-7) y, [37](#page-52-7) org::genivi::navigation::mapviewer::MapViewer←- Control::SelectedMapElement, [38](#page-53-8) position, [38](#page-53-8) type, [38](#page-53-8) value, [38](#page-53-8) org::genivi::navigation::mapviewer::MapViewer $\leftrightarrow$ Control::WayPointValue, [40](#page-55-8) routeHandle, [40](#page-55-8) waypointIndex, [40](#page-55-8) org::genivi::navigation::mapviewer::MapViewer← Control\_client, [34](#page-49-5) cameraDistanceFromTargetPointChanged, [34](#page-49-5) cameraHeadingChanged, [34](#page-49-5) cameraPositionChanged, [34](#page-49-5) cameraTiltAngleChanged, [35](#page-50-6) displayedRoutes, [35](#page-50-6) followCarModeChanged, [35](#page-50-6) mapViewBoundingBoxChanged, [35](#page-50-6) mapViewObjectVisibilityChanged, [35](#page-50-6) mapViewPerformanceLevelChanged, [35](#page-50-6) mapViewPerspectiveChanged, [36](#page-51-6) mapViewRotated, [36](#page-51-6) mapViewSaveAreaChanged, [36](#page-51-6) mapViewScaleByMetersPerPixelChanged, [36](#page-51-6) mapViewScaleChanged, [36](#page-51-6) mapViewThemeChanged, [36](#page-51-6) mapViewVisibilityChanged, [37](#page-52-7) poiCategoriesVisibilityChanged, [37](#page-52-7) org::genivi::navigation::mapviewer::Session, [38](#page-53-8) createSession, [39](#page-54-8) deleteSession, [39](#page-54-8) getAllSessions, [39](#page-54-8) getSessionStatus, [39](#page-54-8) getVersion, [39](#page-54-8) org::genivi::navigation::mapviewer::Session\_client, [40](#page-55-8) sessionDeleted, [40](#page-55-8) PanAction org::genivi::navigation::mapviewer::MapViewer← Control, [19](#page-34-26) poiCategoriesVisibilityChanged

org::genivi::navigation::mapviewer::MapViewer $\leftrightarrow$ Control\_client, [37](#page-52-7) poiCategoryId org::genivi::navigation::mapviewer::MapViewer $\leftrightarrow$ Control::CategoryVisibility, [3](#page-18-8) position org::genivi::navigation::mapviewer::MapViewer← Control::SelectedMapElement, [38](#page-53-8) releaseMapViewInstance org::genivi::navigation::mapviewer::MapViewer← Control, [28](#page-43-6) right org::genivi::navigation::mapviewer::MapViewer← Control::MapViewArea, [12](#page-27-8) routeHandle org::genivi::navigation::mapviewer::MapViewer← Control::DisplayedRoute, [10](#page-25-10) org::genivi::navigation::mapviewer::MapViewer← Control::WayPointValue, [40](#page-55-8) scaleId org::genivi::navigation::mapviewer::MapViewer← Control::MapScale, [11](#page-26-8) scaleValue org::genivi::navigation::mapviewer::MapViewer← Control::MapScale, [11](#page-26-8) selectElementsOnMap org::genivi::navigation::mapviewer::MapViewer← Control, [28](#page-43-6) SelectableMapType org::genivi::navigation::mapviewer::MapViewer $\leftrightarrow$ Control, [20](#page-35-30) Session.fidl, [41](#page-56-6) sessionDeleted org::genivi::navigation::mapviewer::Session\_client,  $40$ setCameraDistanceFromTargetPoint org::genivi::navigation::mapviewer::MapViewer← Control, [28](#page-43-6) setCameraHeadingAngle org::genivi::navigation::mapviewer::MapViewer← Control, [29](#page-44-6) setCameraHeadingToTarget org::genivi::navigation::mapviewer::MapViewer←- Control, [29](#page-44-6) setCameraHeadingTrackUp org::genivi::navigation::mapviewer::MapViewer $\leftrightarrow$ Control, [29](#page-44-6) setCameraHeight org::genivi::navigation::mapviewer::MapViewer← Control, [29](#page-44-6) setCameraPosition org::genivi::navigation::mapviewer::MapViewer← Control, [29](#page-44-6) setCameraRollAngle org::genivi::navigation::mapviewer::MapViewer $\leftrightarrow$ Control, [29](#page-44-6) setCameraTiltAngle

org::genivi::navigation::mapviewer::MapViewer← Control, [30](#page-45-6) setCoordinatesFormat org::genivi::navigation::mapviewer::Configuration, [7](#page-22-7) setFollowCarMode org::genivi::navigation::mapviewer::MapViewer← Control, [30](#page-45-6) setLocale org::genivi::navigation::mapviewer::Configuration, [7](#page-22-7) setMapViewBoundingBox org::genivi::navigation::mapviewer::MapViewer← Control, [30](#page-45-6) setMapViewObjectVisibility org::genivi::navigation::mapviewer::MapViewer← Control, [30](#page-45-6) setMapViewPan org::genivi::navigation::mapviewer::MapViewer← Control, [30](#page-45-6) setMapViewPerformanceLevel org::genivi::navigation::mapviewer::MapViewer← Control, [30](#page-45-6) setMapViewPerspective org::genivi::navigation::mapviewer::MapViewer← Control, [31](#page-46-6) setMapViewRotation org::genivi::navigation::mapviewer::MapViewer← Control, [31](#page-46-6) setMapViewSaveArea org::genivi::navigation::mapviewer::MapViewer← Control, [31](#page-46-6) setMapViewScale org::genivi::navigation::mapviewer::MapViewer← Control, [31](#page-46-6) setMapViewScaleByDelta org::genivi::navigation::mapviewer::MapViewer← Control, [31](#page-46-6) setMapViewScaleByMetersPerPixel org::genivi::navigation::mapviewer::MapViewer← Control, [31](#page-46-6) setMapViewScaleMode org::genivi::navigation::mapviewer::MapViewer←- Control, [32](#page-47-6) setMapViewTheme org::genivi::navigation::mapviewer::MapViewer←- Control, [32](#page-47-6) setMapViewVisibilityMode org::genivi::navigation::mapviewer::MapViewer← Control, [32](#page-47-6) setPoiCategoriesNotVisible org::genivi::navigation::mapviewer::MapViewer←- Control, [32](#page-47-6) setPoiCategoriesVisible org::genivi::navigation::mapviewer::MapViewer← Control, [32](#page-47-6) setPoiCategoriesVisibleWithinLimits org::genivi::navigation::mapviewer::MapViewer←-

Control, [32](#page-47-6) setTargetPoint org::genivi::navigation::mapviewer::MapViewer $\leftrightarrow$ Control, [33](#page-48-6) setTimeFormat org::genivi::navigation::mapviewer::Configuration, [7](#page-22-7) setTrafficIncidentsVisibility org::genivi::navigation::mapviewer::MapViewer←- Control, [33](#page-48-6) setUnitsOfMeasurement org::genivi::navigation::mapviewer::Configuration, [7](#page-22-7) **Settings** org::genivi::navigation::mapviewer::Configuration, [5](#page-20-16) top org::genivi::navigation::mapviewer::MapViewer← Control::MapViewArea, [12](#page-27-8) trafficIncident org::genivi::navigation::mapviewer::MapViewer← Control::ElementValue, [10](#page-25-10) type org::genivi::navigation::mapviewer::MapViewer← Control::SelectedMapElement, [38](#page-53-8) unit org::genivi::navigation::mapviewer::MapViewer← Control::MapScale, [11](#page-26-8) UnitsOfMeasurementAttribute org::genivi::navigation::mapviewer::Configuration, [5,](#page-20-16) [7](#page-22-7) UnitsOfMeasurementListValue org::genivi::navigation::mapviewer::Configuration, [4](#page-19-9) UnitsOfMeasurementValue org::genivi::navigation::mapviewer::Configuration, [5](#page-20-16) value org::genivi::navigation::mapviewer::MapViewer← Control::SelectedMapElement, [38](#page-53-8) verticalSize org::genivi::navigation::mapviewer::MapViewer← Control::Dimension, [9](#page-24-9) Visibility

org::genivi::navigation::mapviewer::MapViewer← Control, [20](#page-35-30)

visible org::genivi::navigation::mapviewer::MapViewer← Control::CategoryVisibility, [3](#page-18-8)

wayPointValue org::genivi::navigation::mapviewer::MapViewer $\leftrightarrow$ Control::ElementValue, [10](#page-25-10)

waypointIndex org::genivi::navigation::mapviewer::MapViewer $\leftrightarrow$ Control::WayPointValue, [40](#page-55-8)

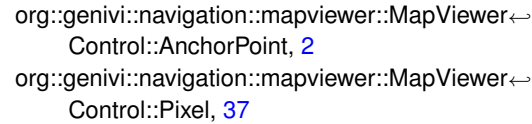

## y

x

org::genivi::navigation::mapviewer::MapViewer $\leftrightarrow$ Control::AnchorPoint, [2](#page-17-11) org::genivi::navigation::mapviewer::MapViewer← Control::Pixel, [37](#page-52-7)